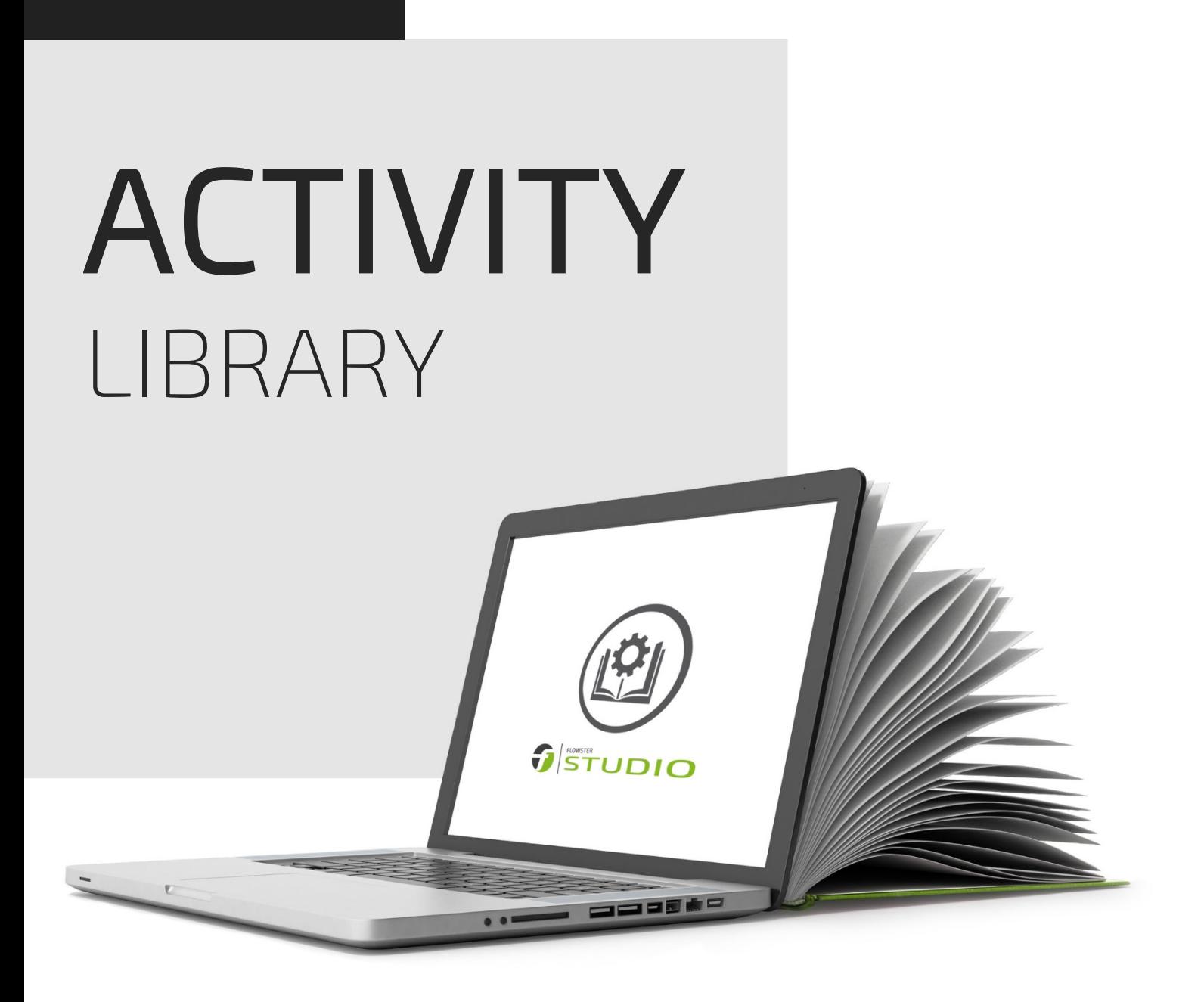

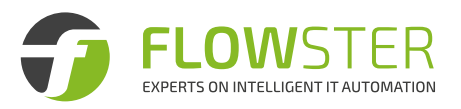

# <span id="page-1-0"></span>**TABLE OF CONTENTS**

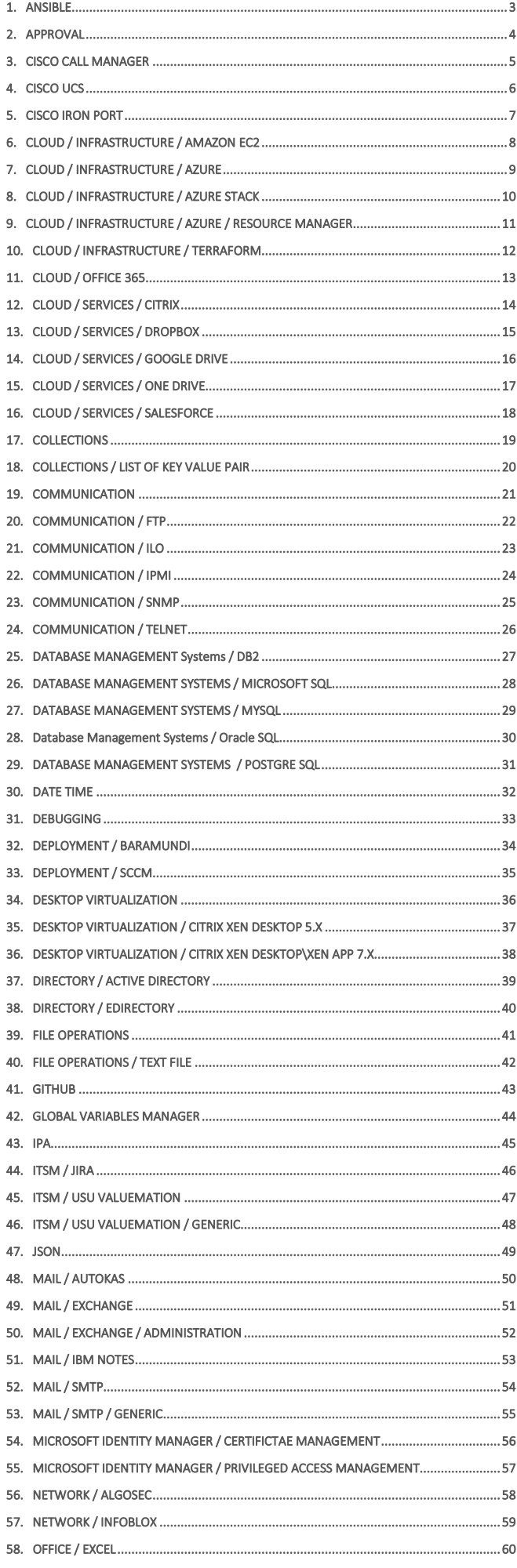

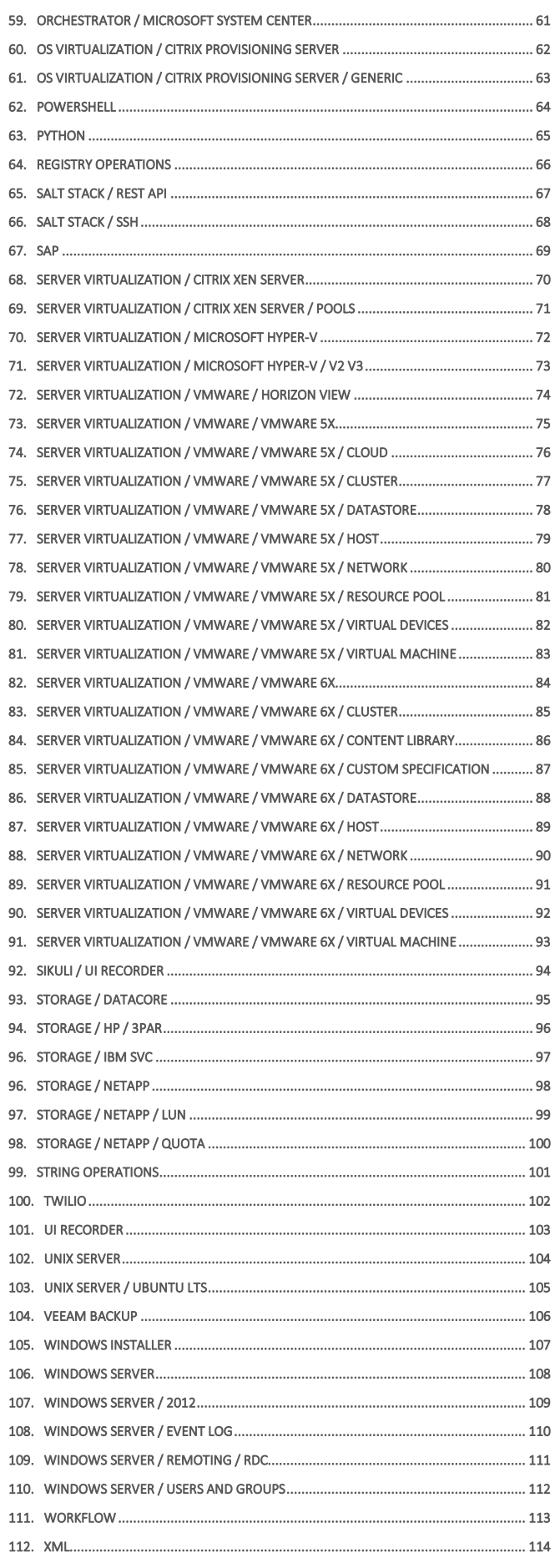

# <span id="page-2-0"></span>**1. ANSIBLE**

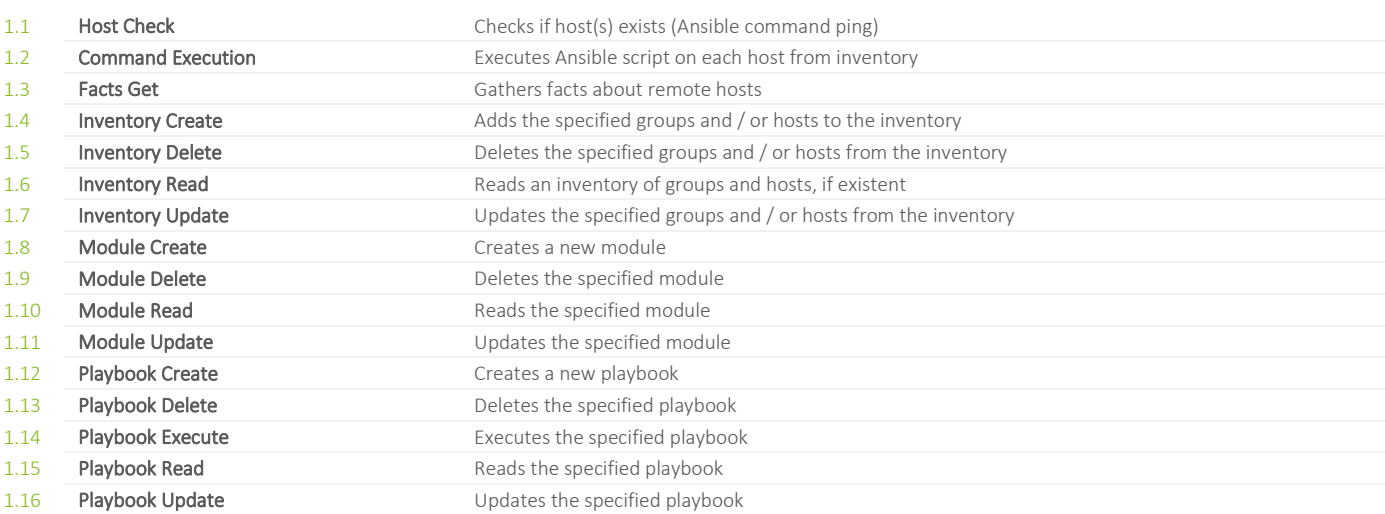

# <span id="page-3-0"></span>**2. APPROVAL**

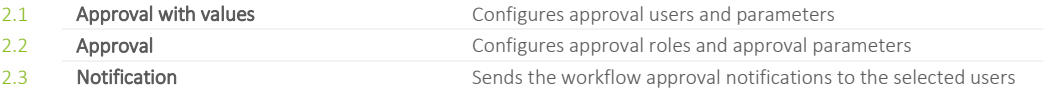

### <span id="page-4-0"></span>**3. CISCO CALL MANAGER**

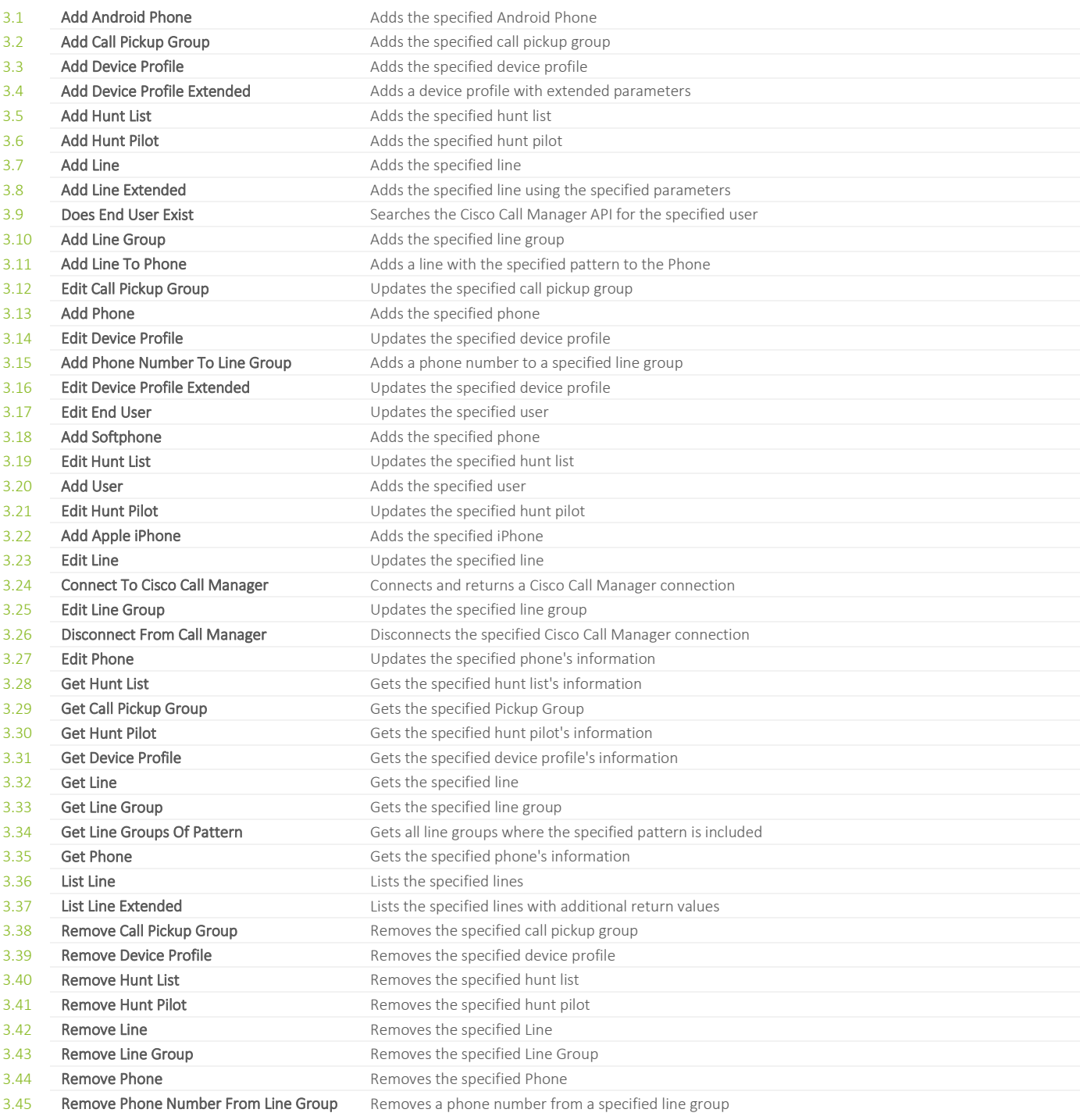

# <span id="page-5-0"></span>**4. CISCO UCS**

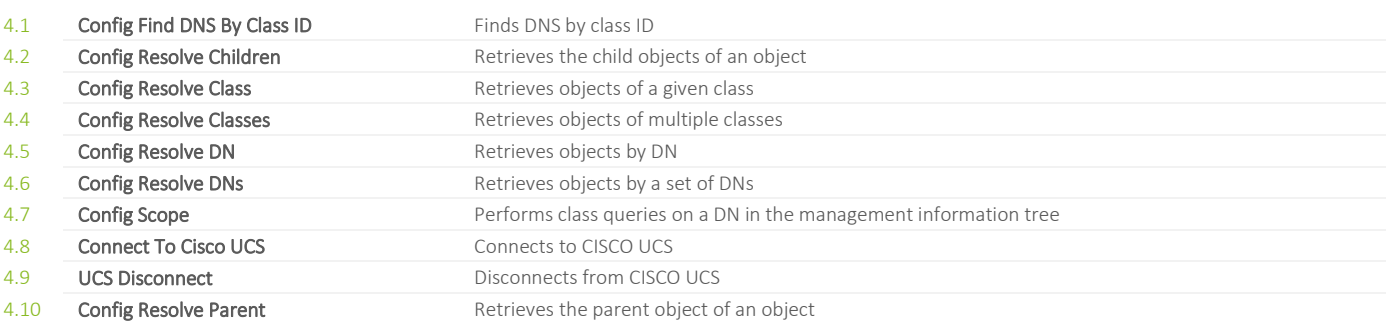

# <span id="page-6-0"></span>**5. CISCO IRON PORT**

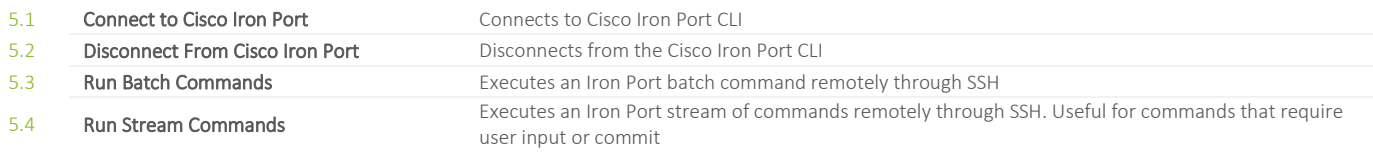

# <span id="page-7-0"></span>**6. CLOUD / INFRASTRUCTURE / AMAZON EC2**

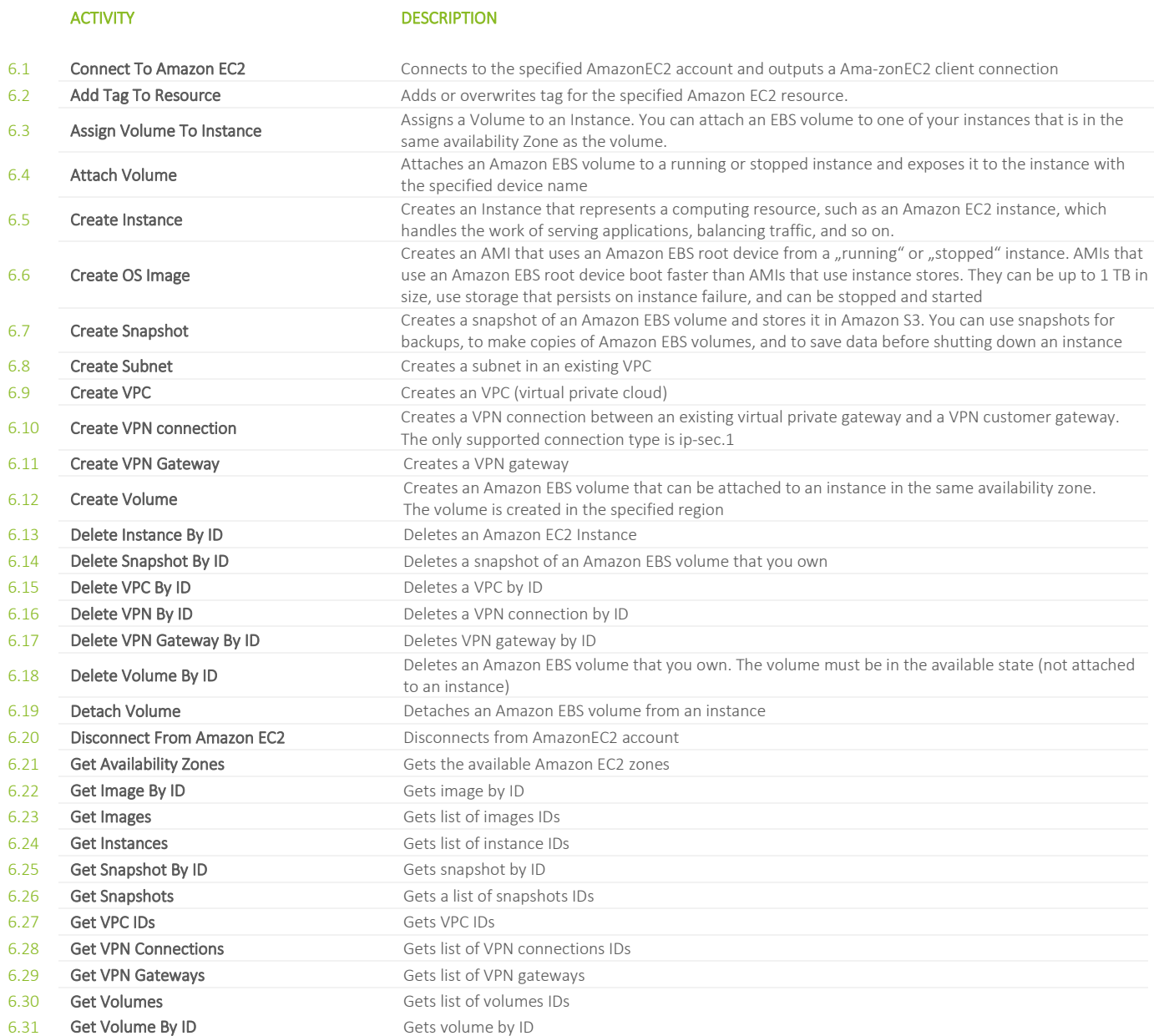

# <span id="page-8-0"></span>**7. CLOUD / INFRASTRUCTURE / AZURE**

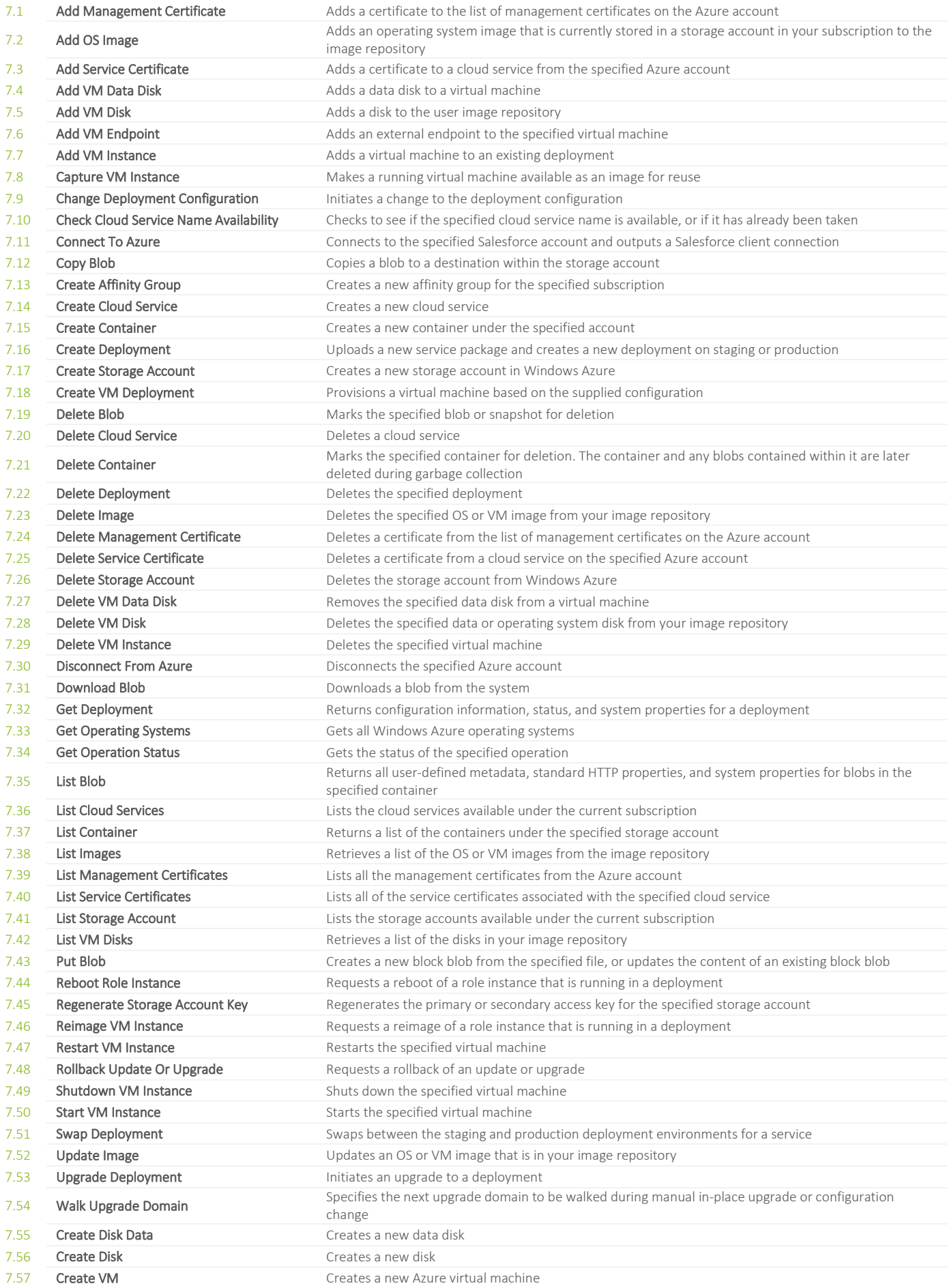

## <span id="page-9-0"></span>**8. CLOUD / INFRASTRUCTURE / AZURE STACK**

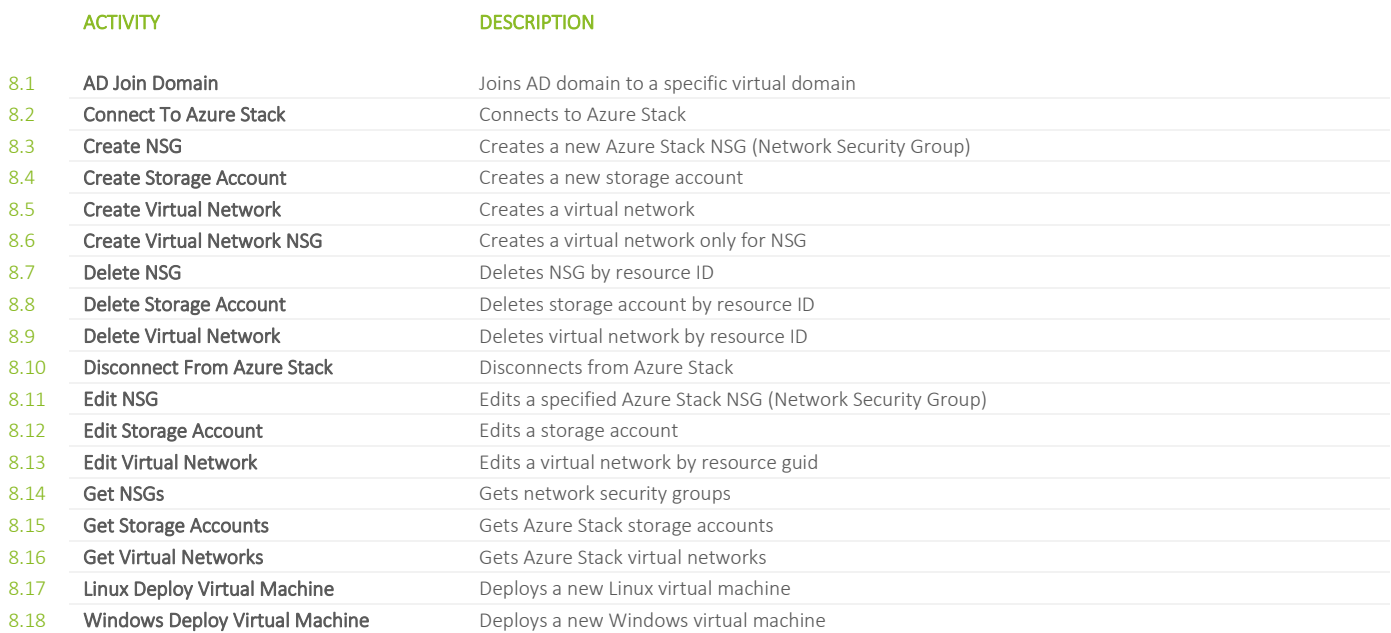

© 2021 FLOWSTER SOLUTIONS GMBH | SUBJECT TO CHANGE [TABLE OF CONTENTS](#page-1-0) TABLE OF CONTENTS TABLE OF CONTENTS TABLE OF CONTENTS

# <span id="page-10-0"></span>**9. CLOUD / INFRASTRUCTURE / AZURE / RESOURCE MANAGER**

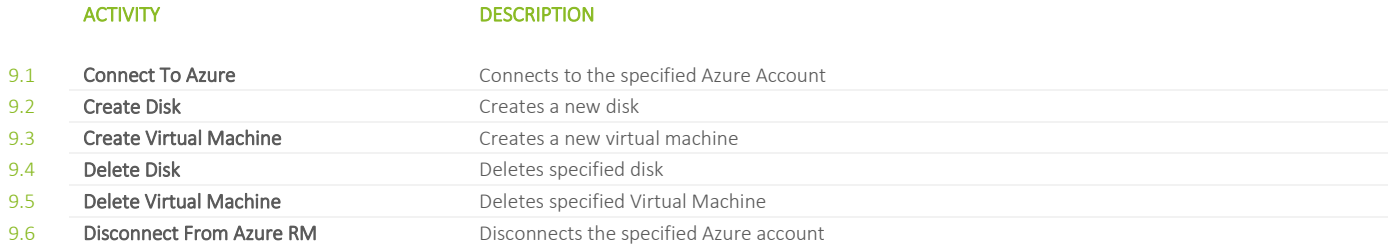

# <span id="page-11-0"></span>**10. CLOUD / INFRASTRUCTURE / TERRAFORM**

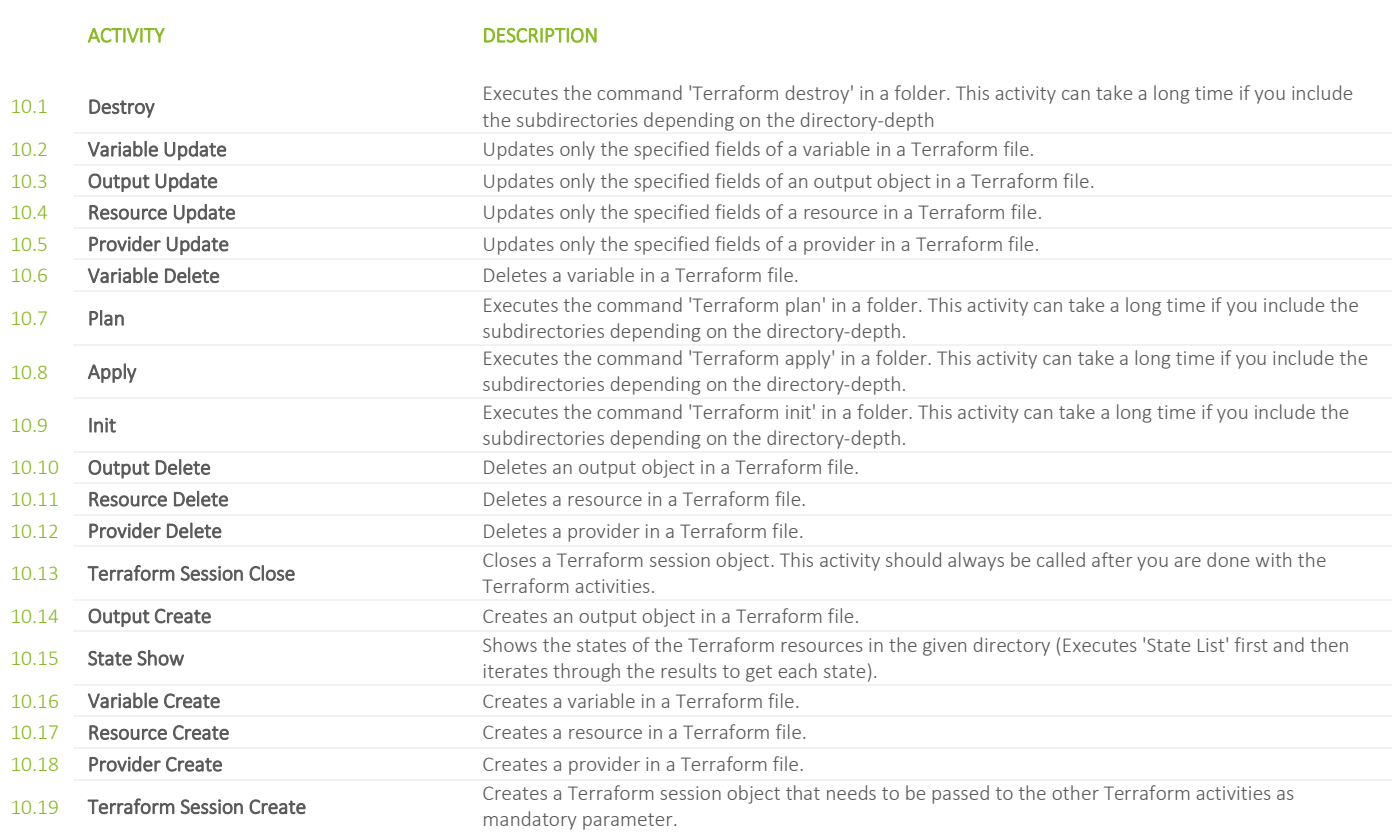

# <span id="page-12-0"></span>**11. CLOUD / OFFICE 365**

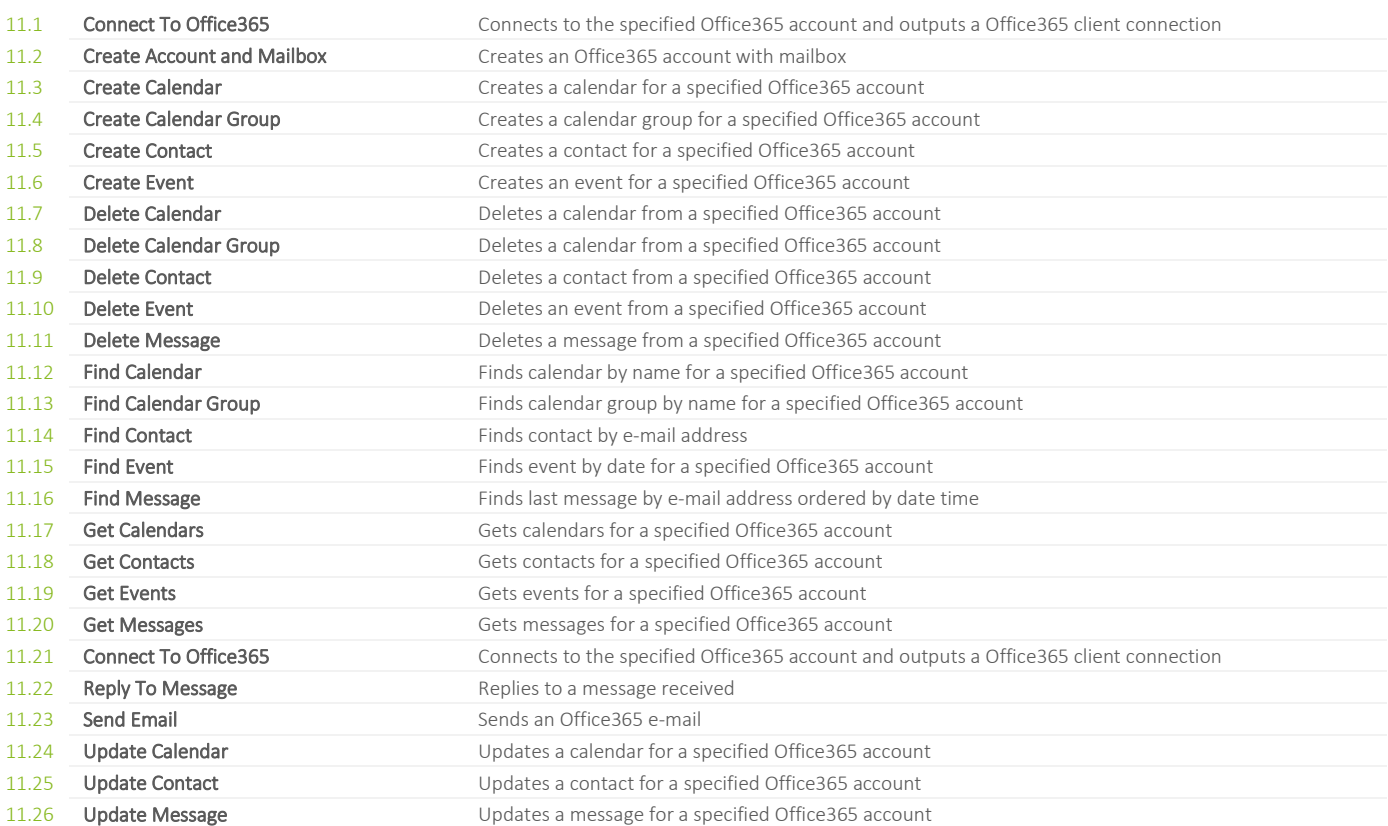

# <span id="page-13-0"></span>**12. CLOUD / SERVICES / CITRIX**

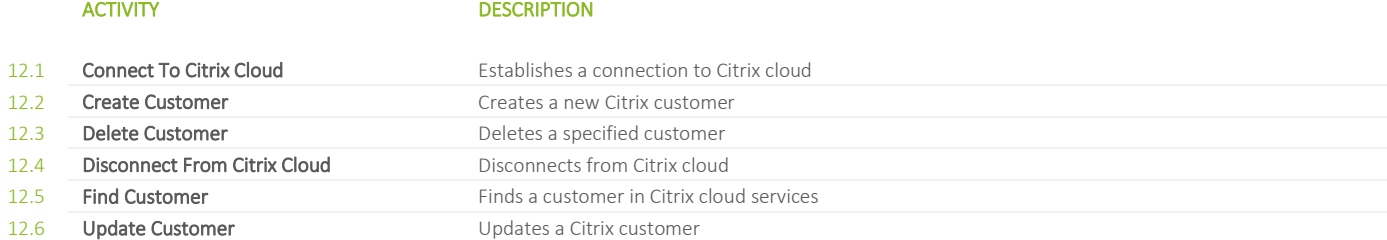

# <span id="page-14-0"></span>**13. CLOUD / SERVICES / DROPBOX**

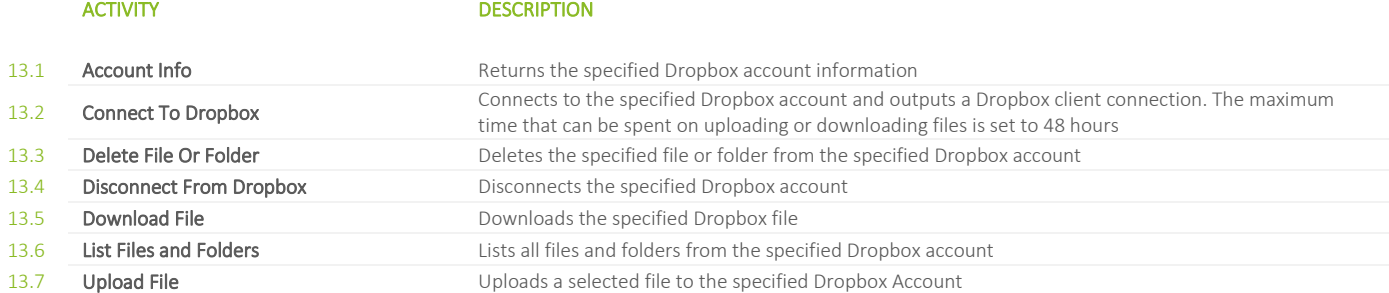

# <span id="page-15-0"></span>**14. CLOUD / SERVICES / GOOGLE DRIVE**

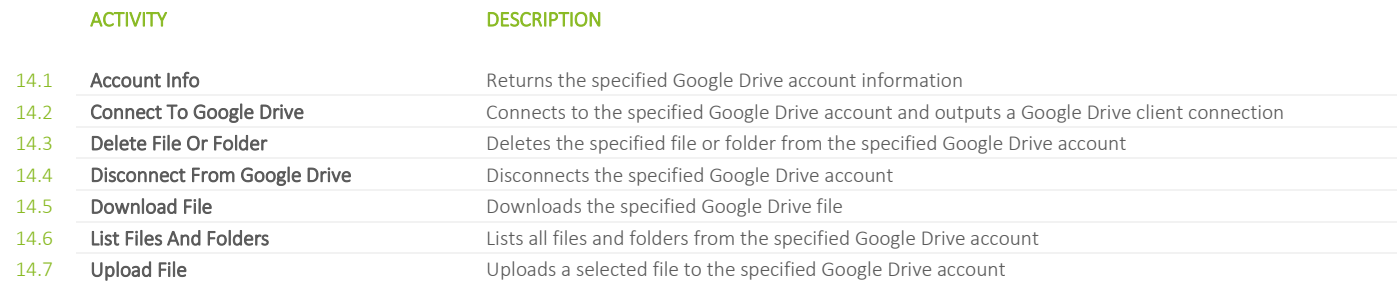

# <span id="page-16-0"></span>**15. CLOUD / SERVICES / ONE DRIVE**

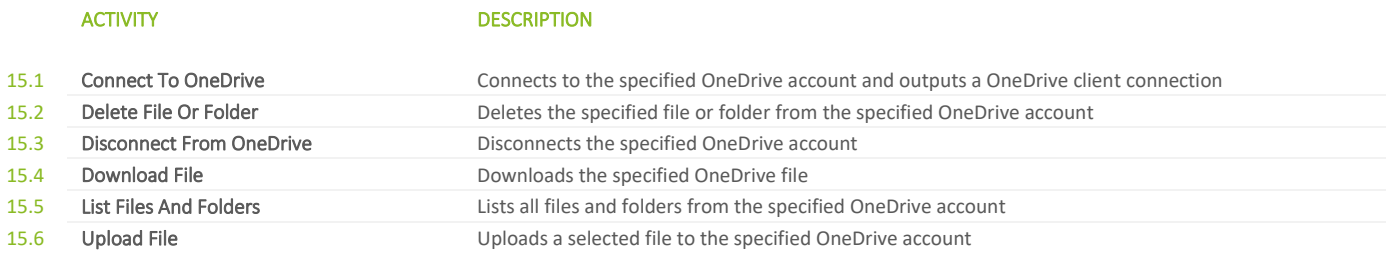

# <span id="page-17-0"></span>**16. CLOUD / SERVICES / SALESFORCE**

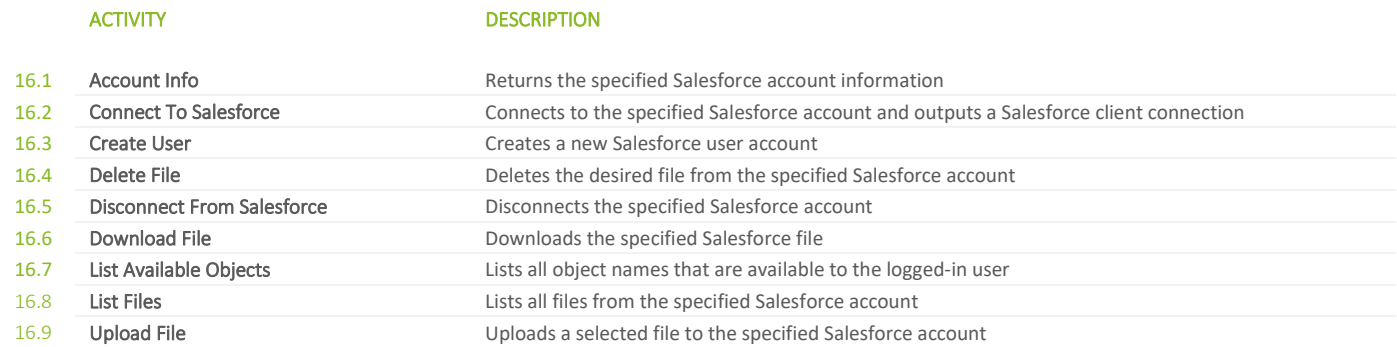

### <span id="page-18-0"></span>**17. COLLECTIONS**

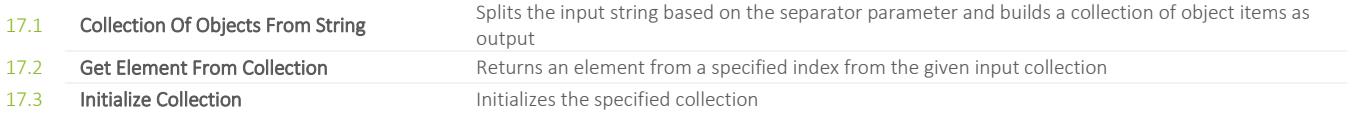

# <span id="page-19-0"></span>**18. COLLECTIONS / LIST OF KEY VALUE PAIR**

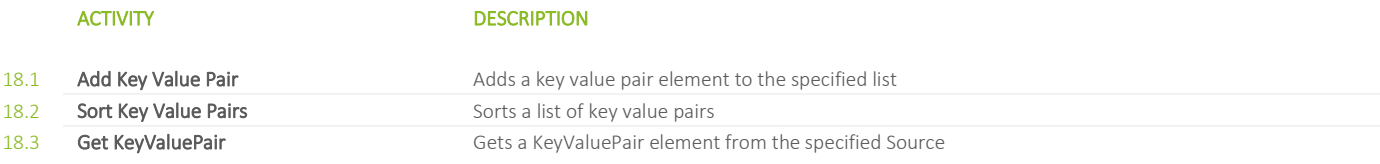

### <span id="page-20-0"></span>**19. COMMUNICATION**

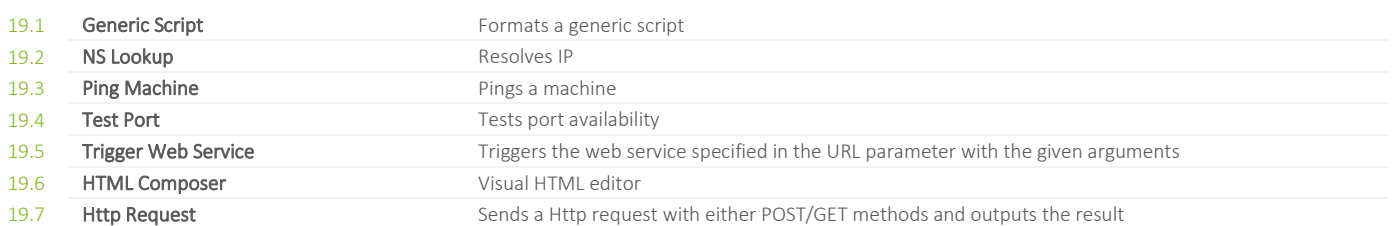

# <span id="page-21-0"></span>**20. COMMUNICATION / FTP**

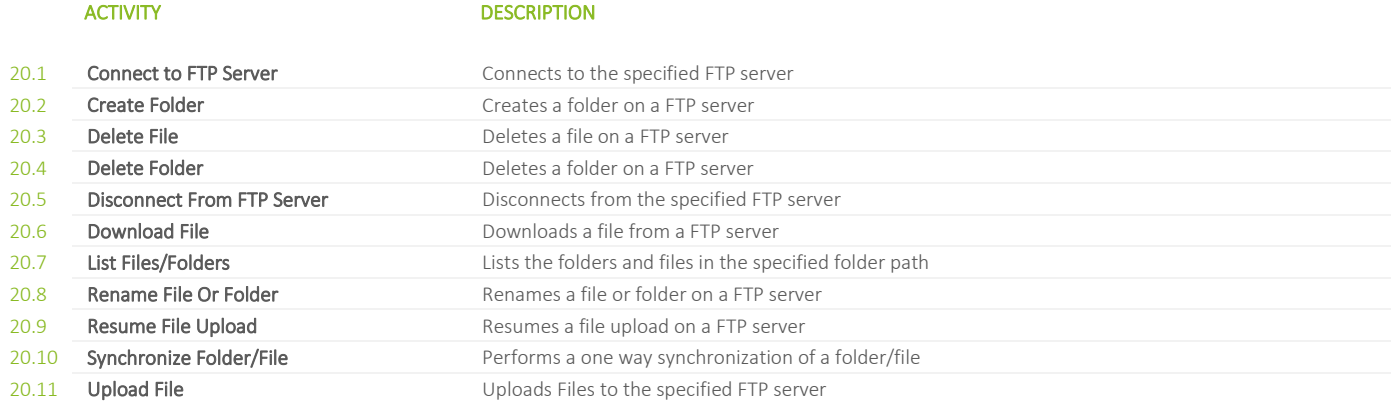

# <span id="page-22-0"></span>**21. COMMUNICATION / ILO**

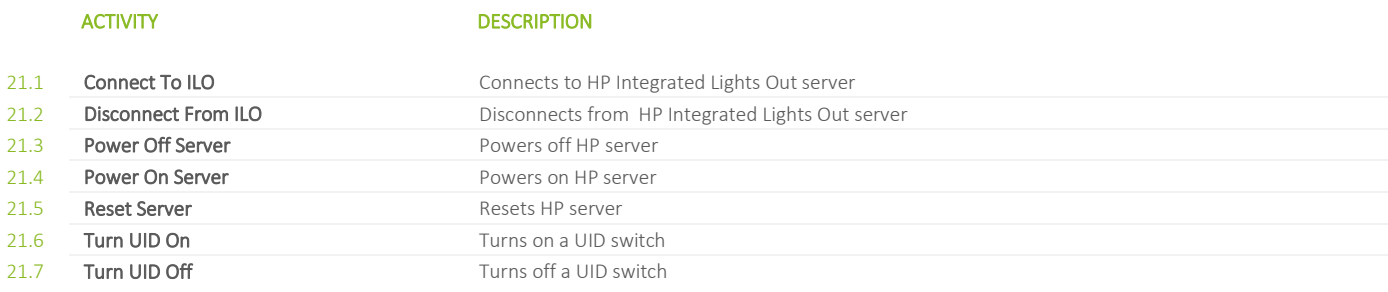

# <span id="page-23-0"></span>**22. COMMUNICATION / IPMI**

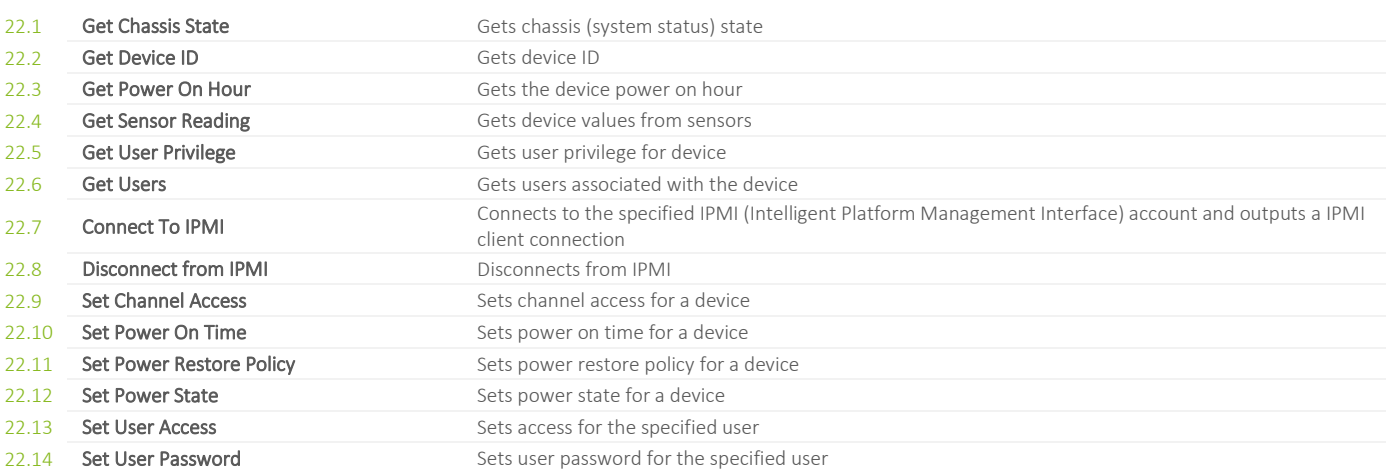

# <span id="page-24-0"></span>**23. COMMUNICATION / SNMP**

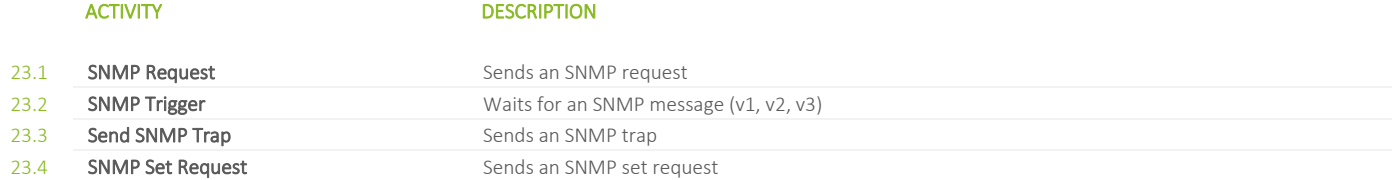

# <span id="page-25-0"></span>**24. COMMUNICATION / TELNET**

# **ACTIVITY** DESCRIPTION

24.1 Telnet **Telnet Telnet Telnet Sends Telnet commands** 

# <span id="page-26-0"></span>**25. DATABASE MANAGEMENT Systems / DB2**

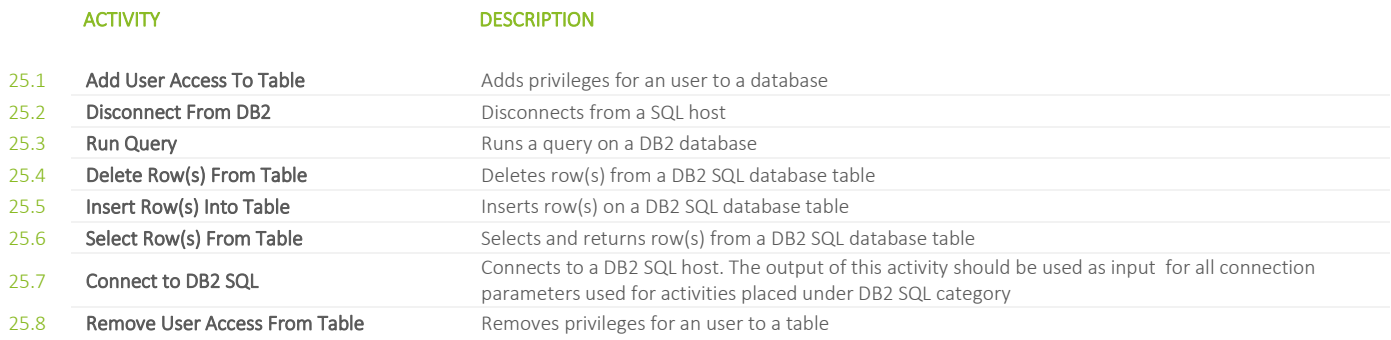

# <span id="page-27-0"></span>**26. DATABASE MANAGEMENT SYSTEMS / MICROSOFT SQL**

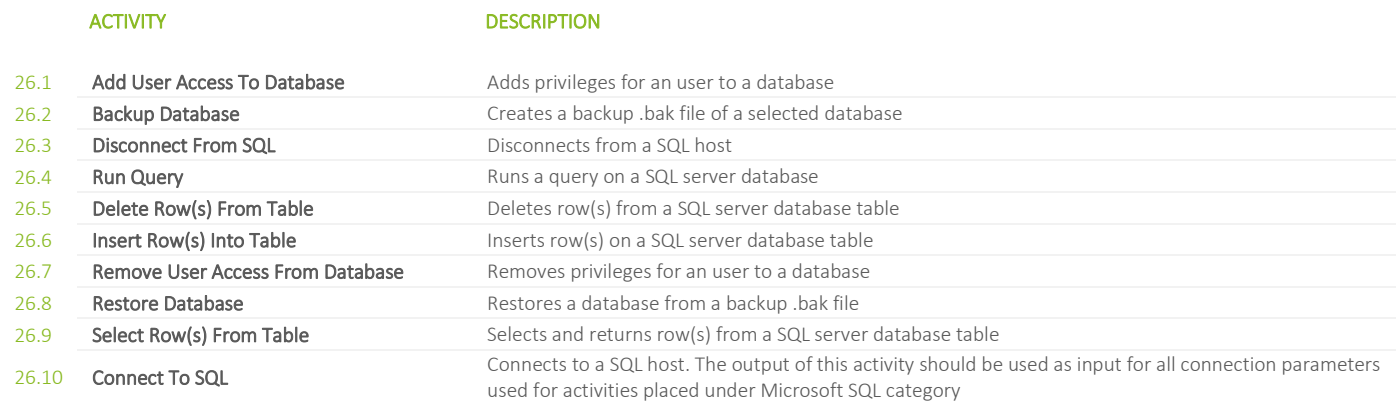

# <span id="page-28-0"></span>**27. DATABASE MANAGEMENT SYSTEMS / MYSQL**

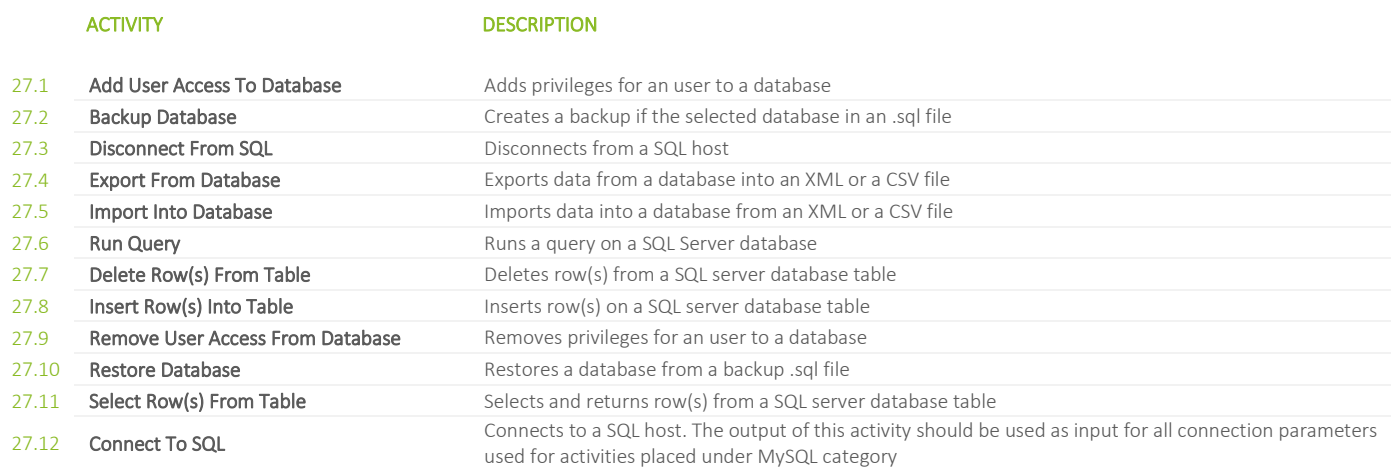

# <span id="page-29-0"></span>**28. Database Management Systems / Oracle SQL**

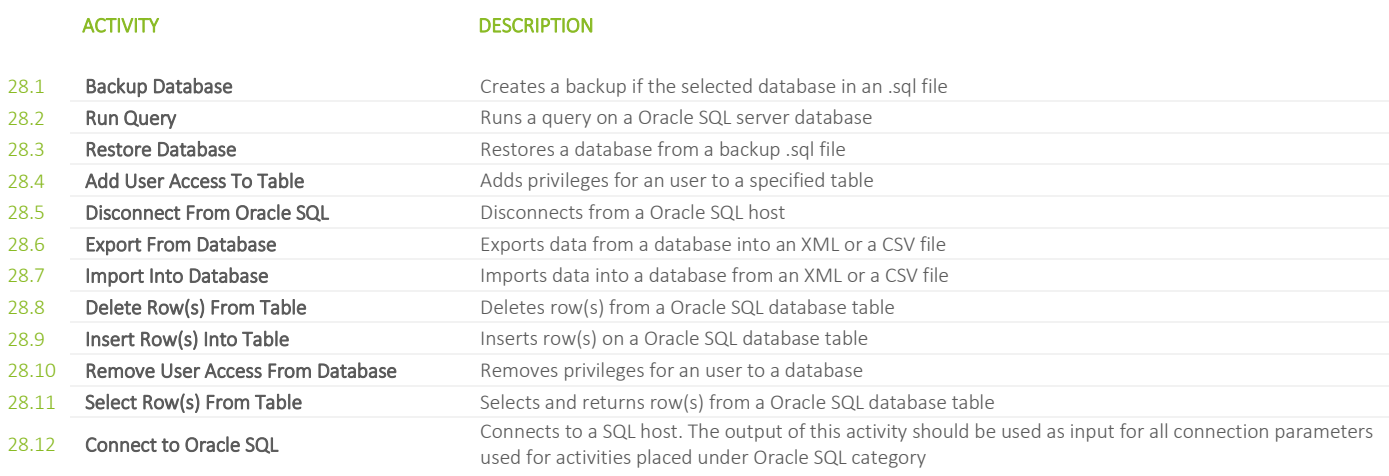

# <span id="page-30-0"></span>**29. DATABASE MANAGEMENT SYSTEMS / POSTGRE SQL**

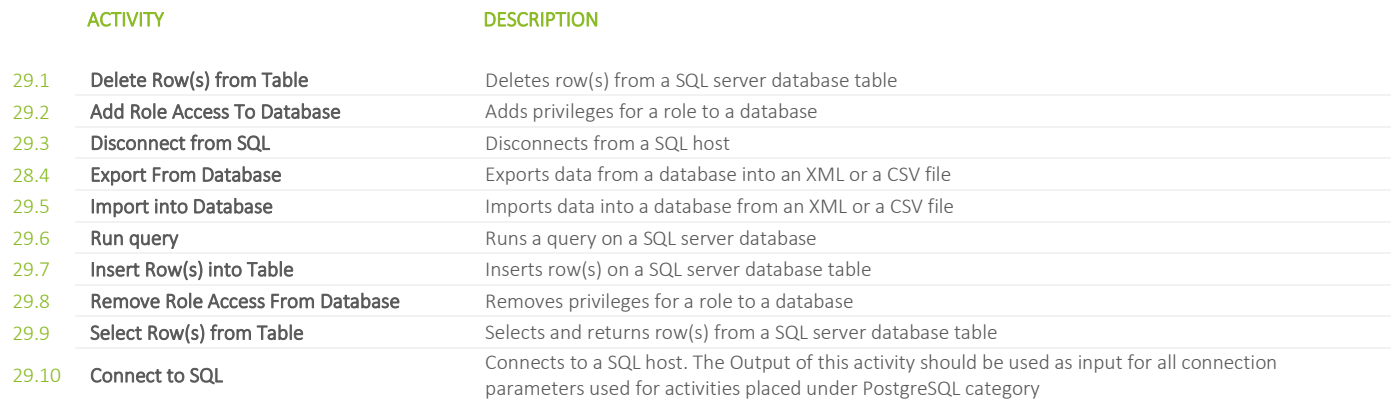

### <span id="page-31-0"></span>**30. DATE TIME**

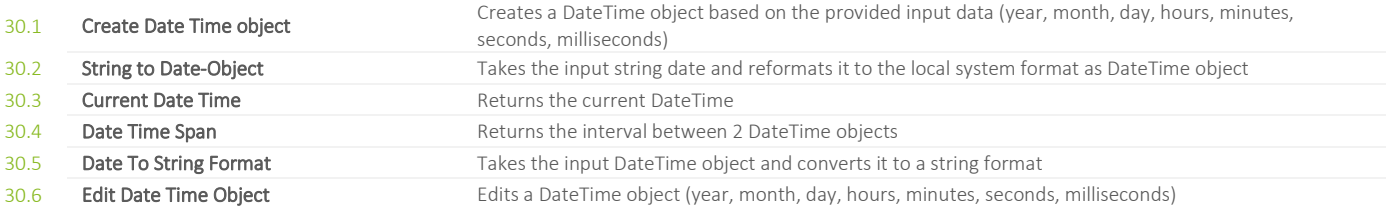

### <span id="page-32-0"></span>**31. DEBUGGING**

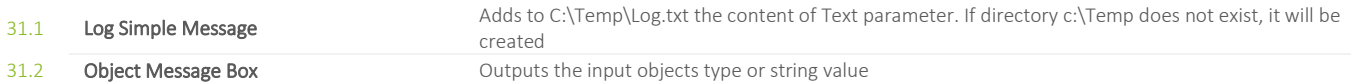

# <span id="page-33-0"></span>**32. DEPLOYMENT / BARAMUNDI**

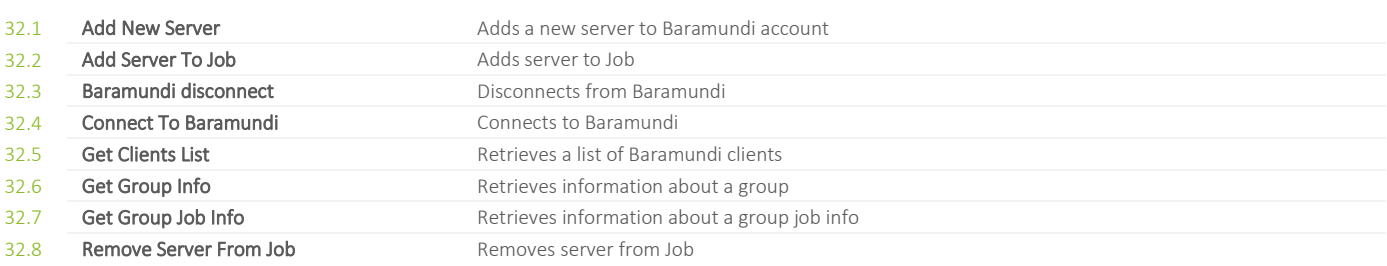

# <span id="page-34-0"></span>**33. DEPLOYMENT / SCCM**

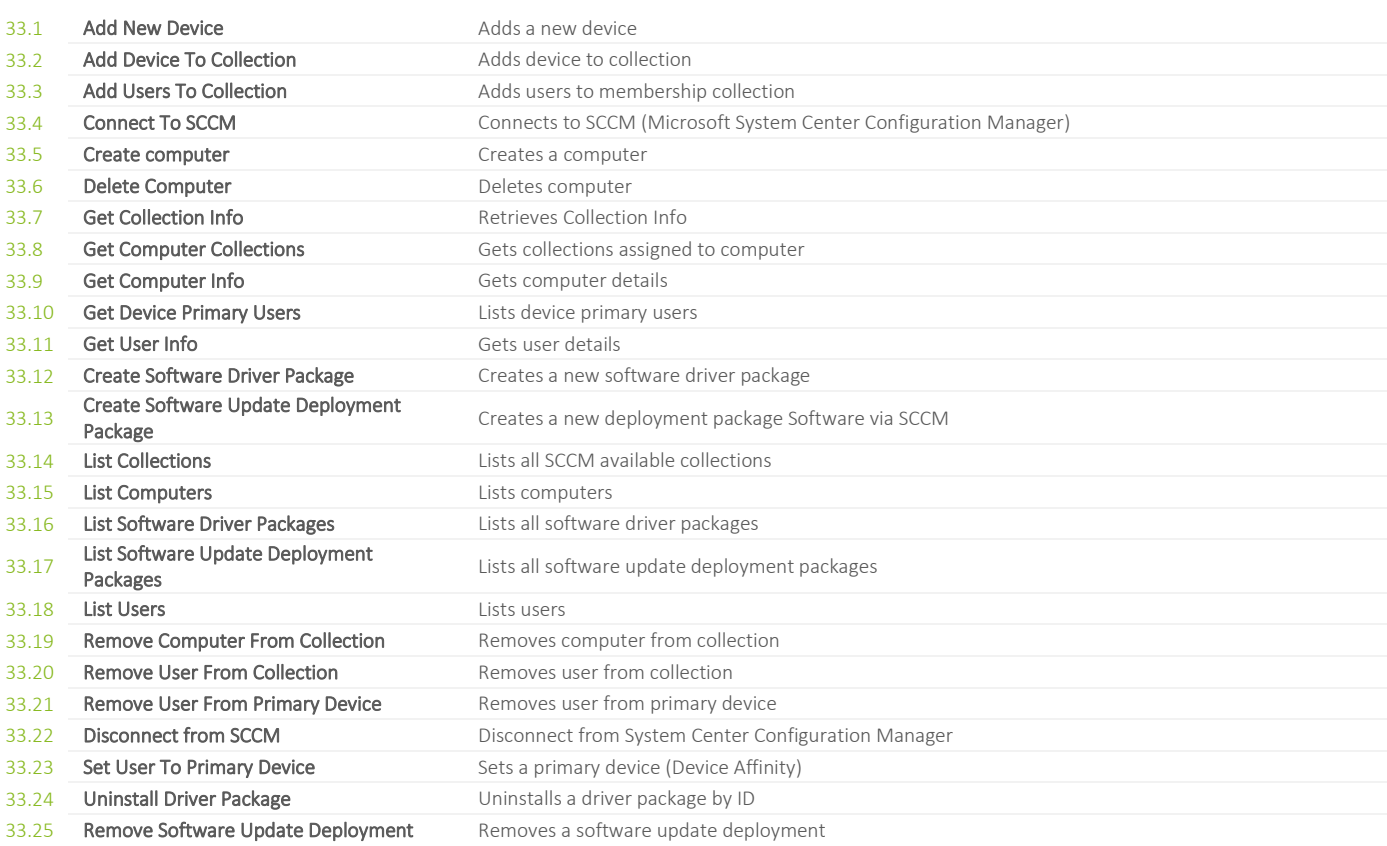

### <span id="page-35-0"></span>**34. DESKTOP VIRTUALIZATION**

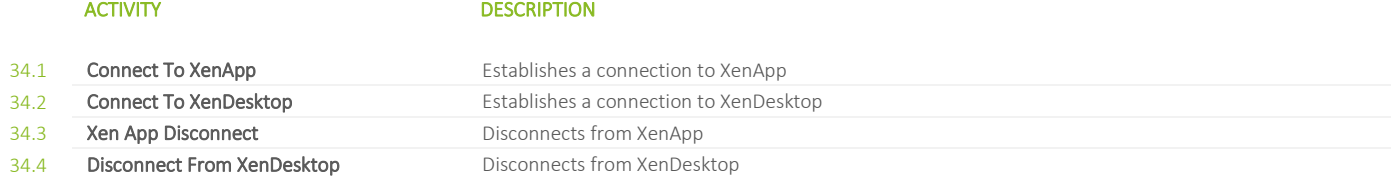
### **35. DESKTOP VIRTUALIZATION / CITRIX XEN DESKTOP 5.X**

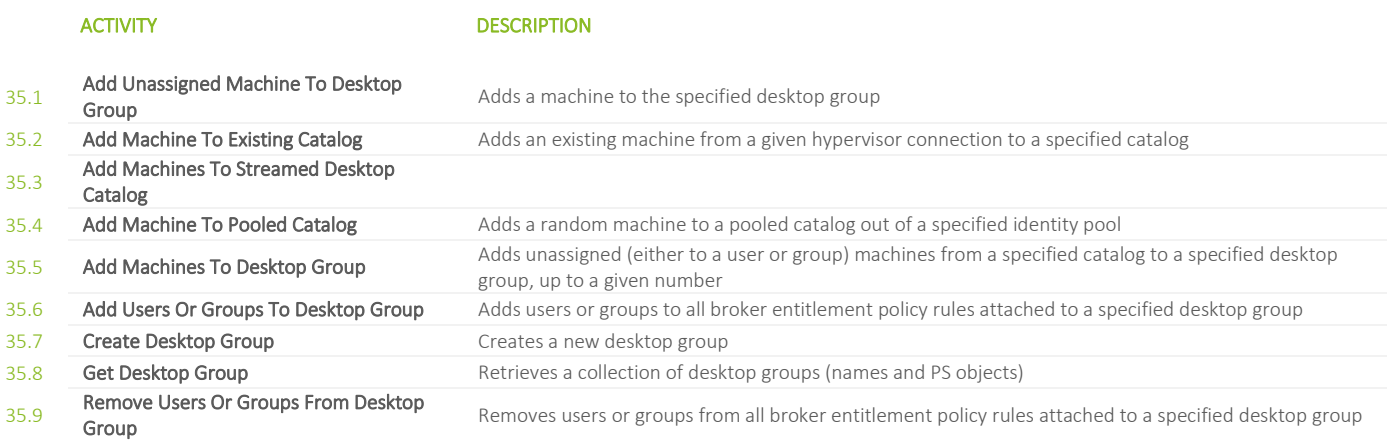

## **36. DESKTOP VIRTUALIZATION / CITRIX XEN DESKTOP\XEN APP 7.X**

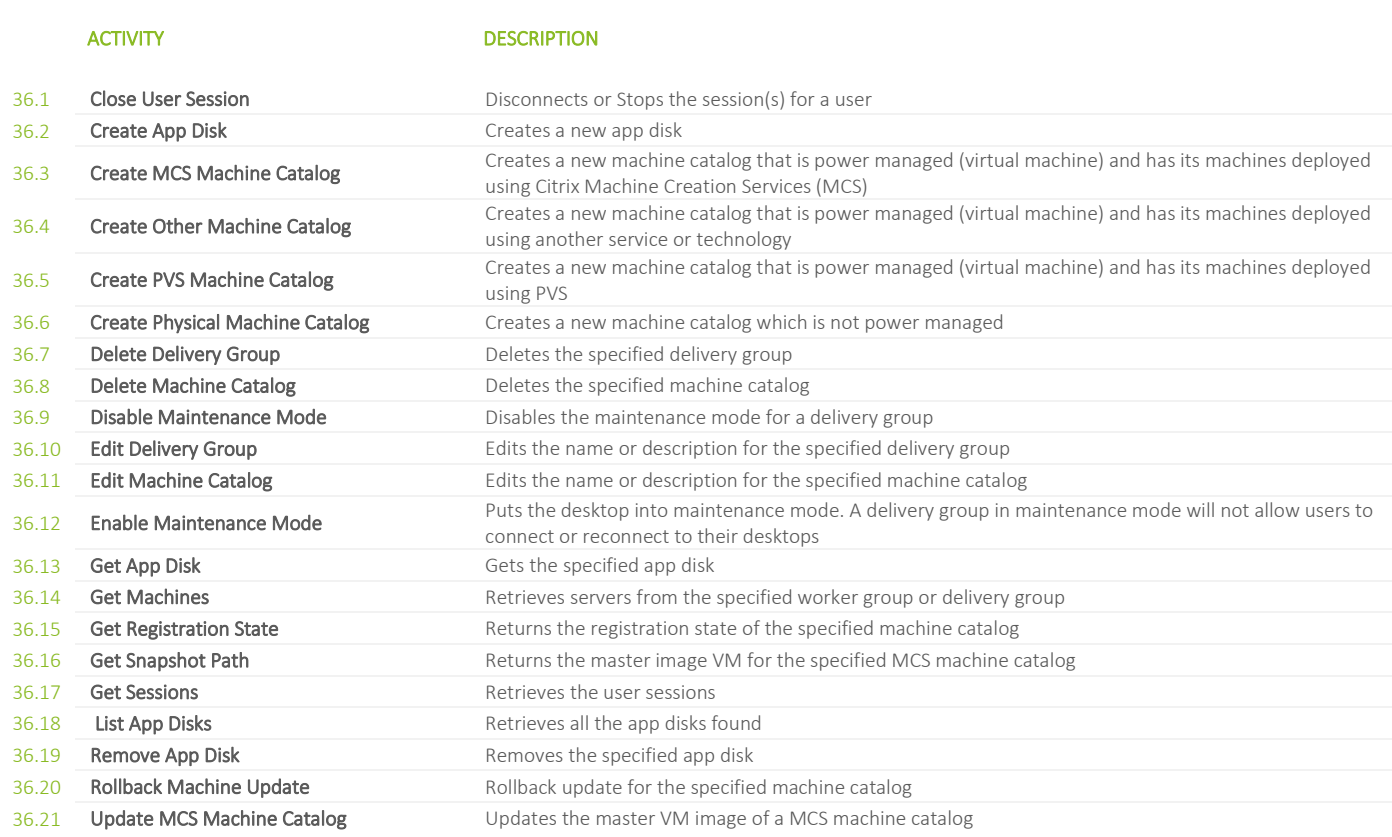

© 2021 FLOWSTER SOLUTIONS GMBH∣SUBJECT TO CHANGE [TABLE OF CONTENTS](#page-1-0) TABLE OF CONTENTS TABLE OF CONTENTS TABLE OF CONTENTS

## **37. DIRECTORY / ACTIVE DIRECTORY**

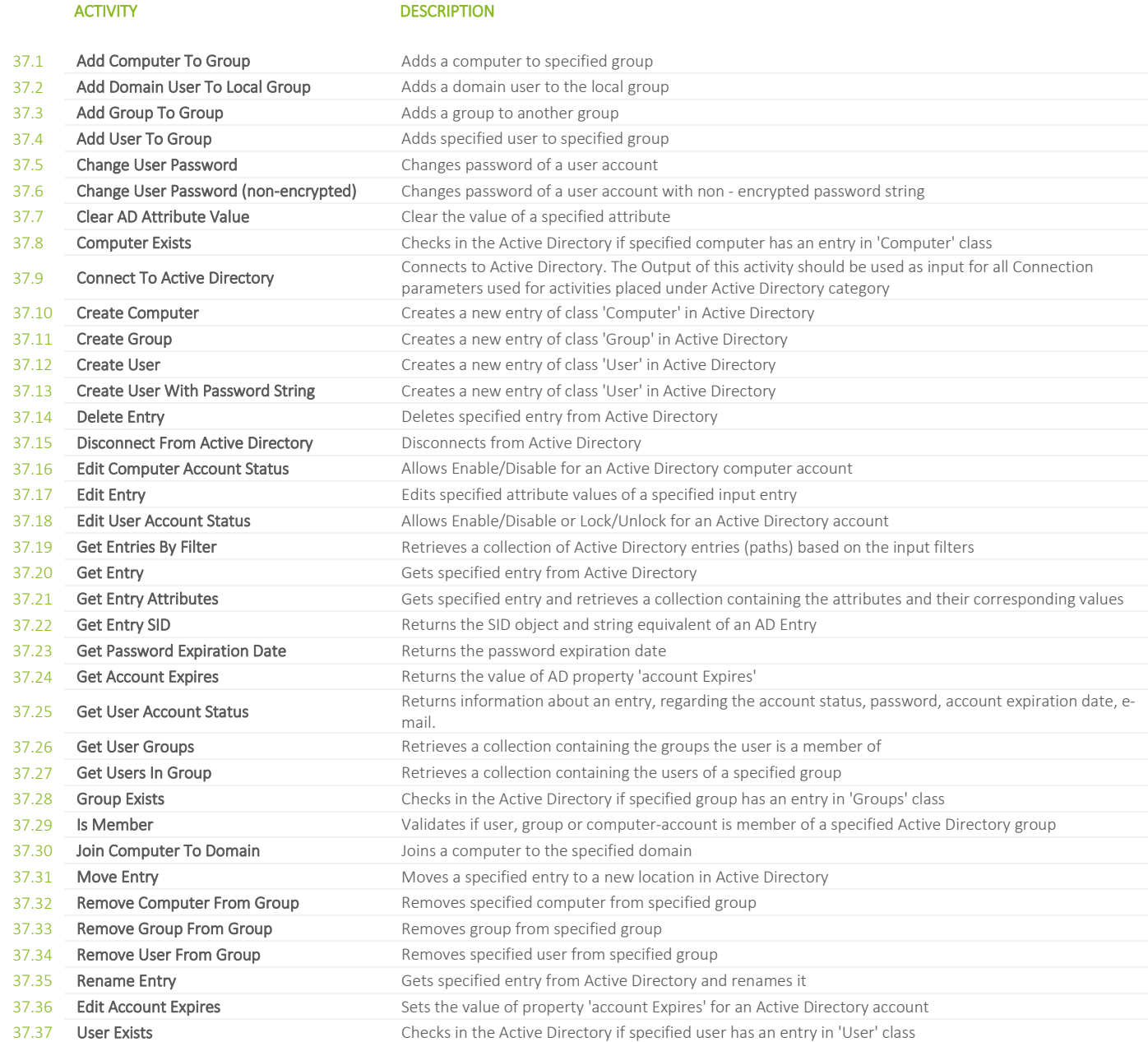

## **38. DIRECTORY / EDIRECTORY**

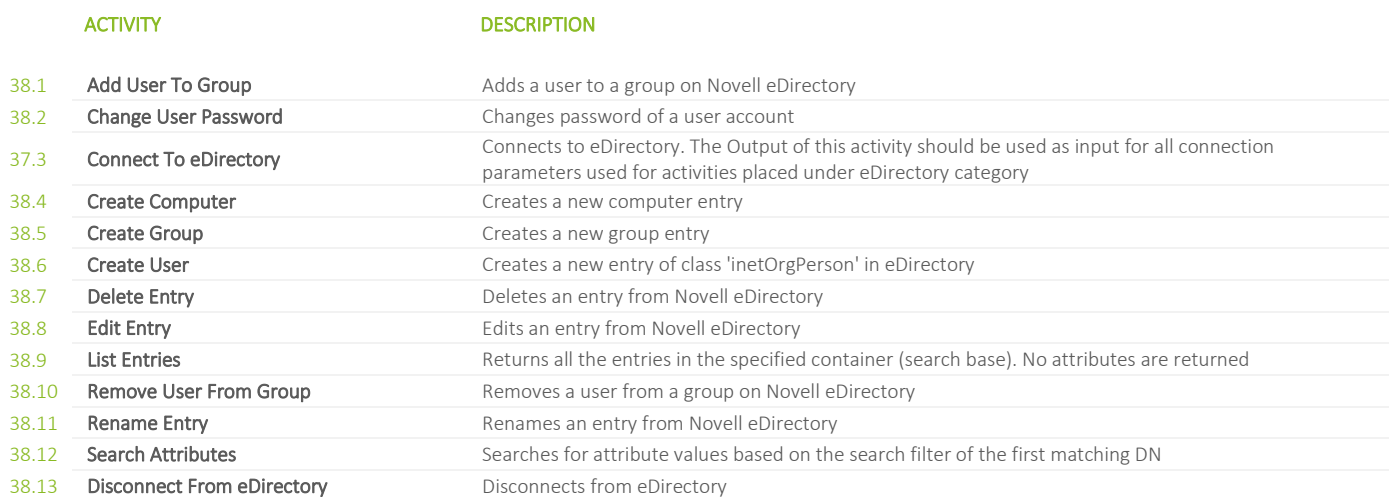

### **39. FILE OPERATIONS**

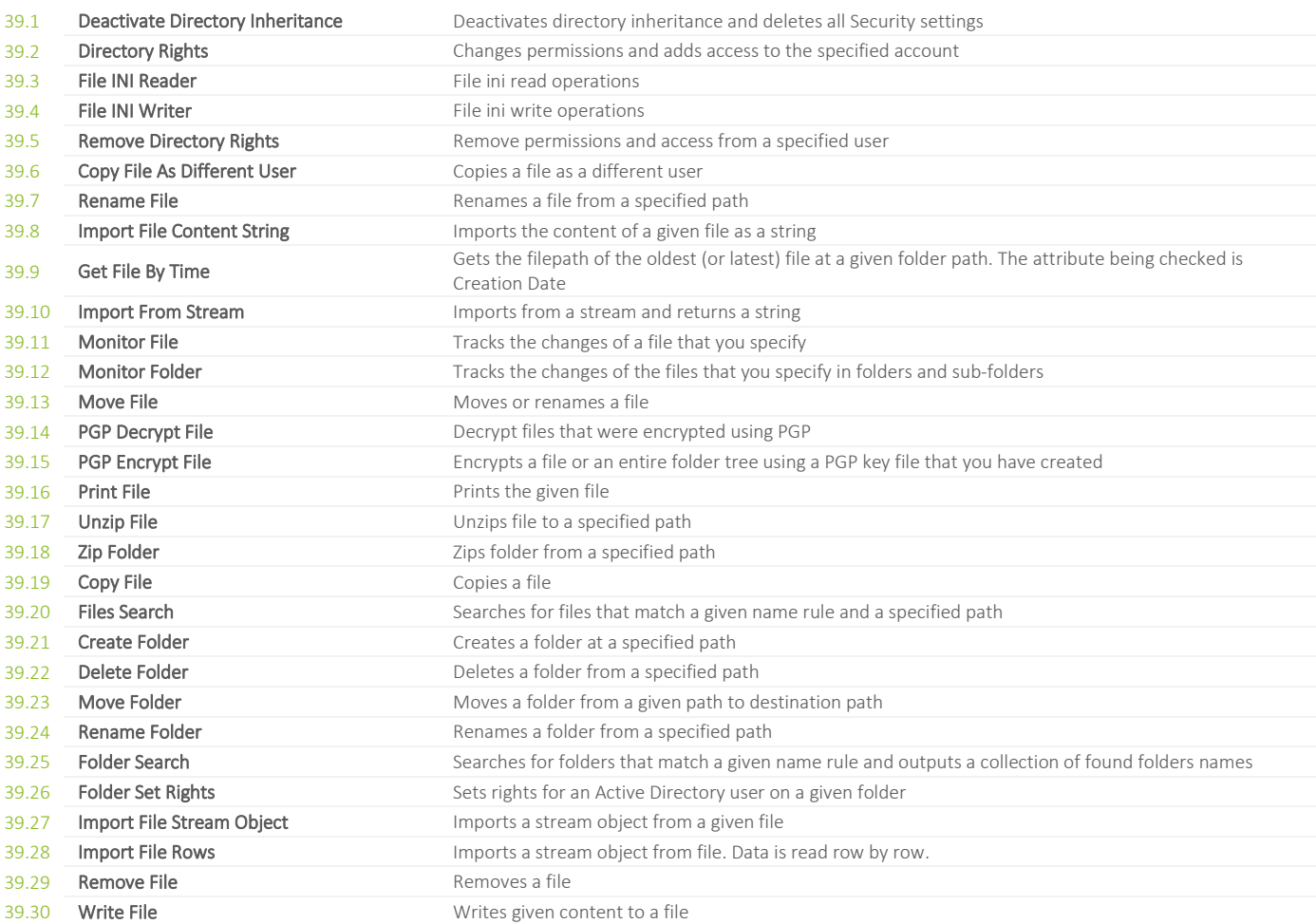

## **40. FILE OPERATIONS / TEXT FILE**

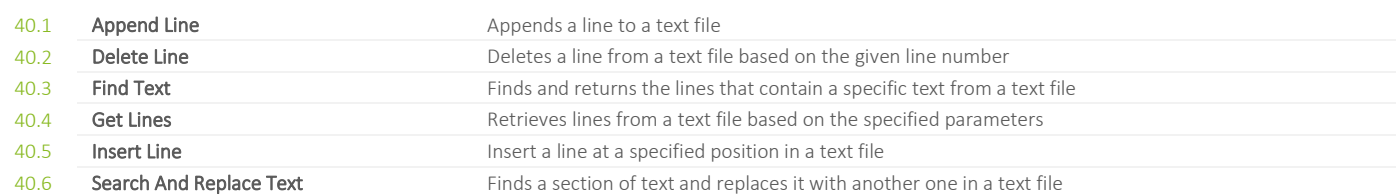

### **41. GITHUB**

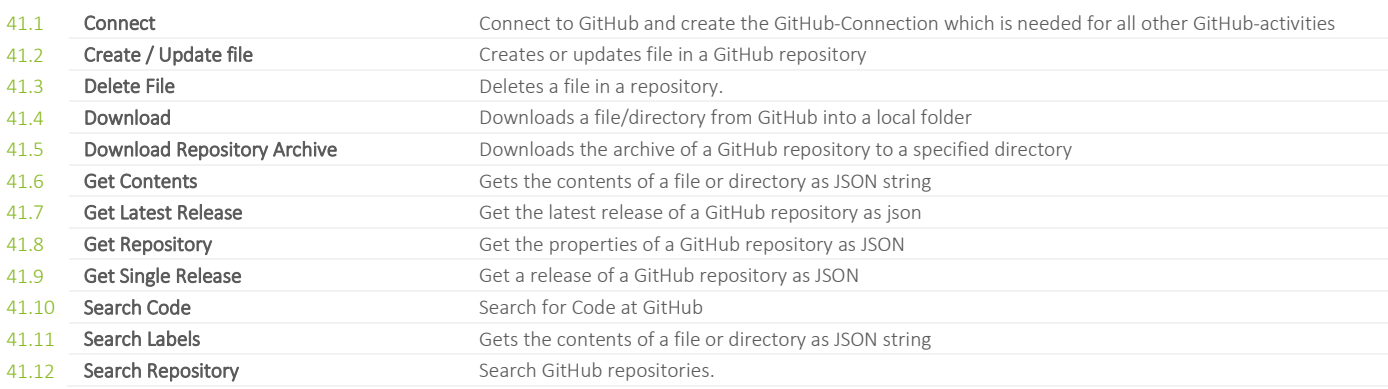

### **42. GLOBAL VARIABLES MANAGER**

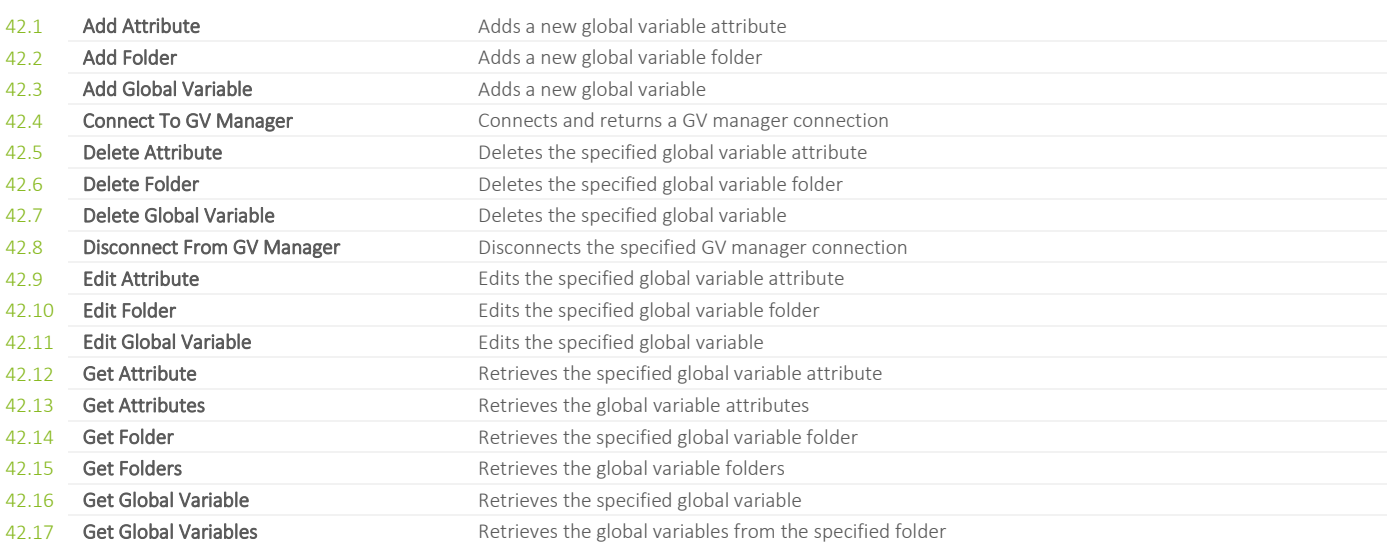

### **43. IPA**

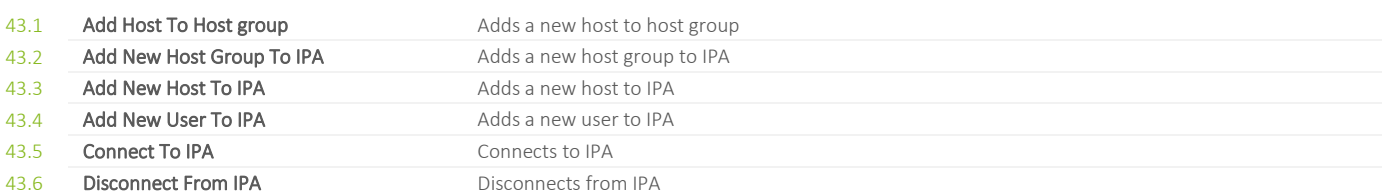

# **44. ITSM / JIRA**

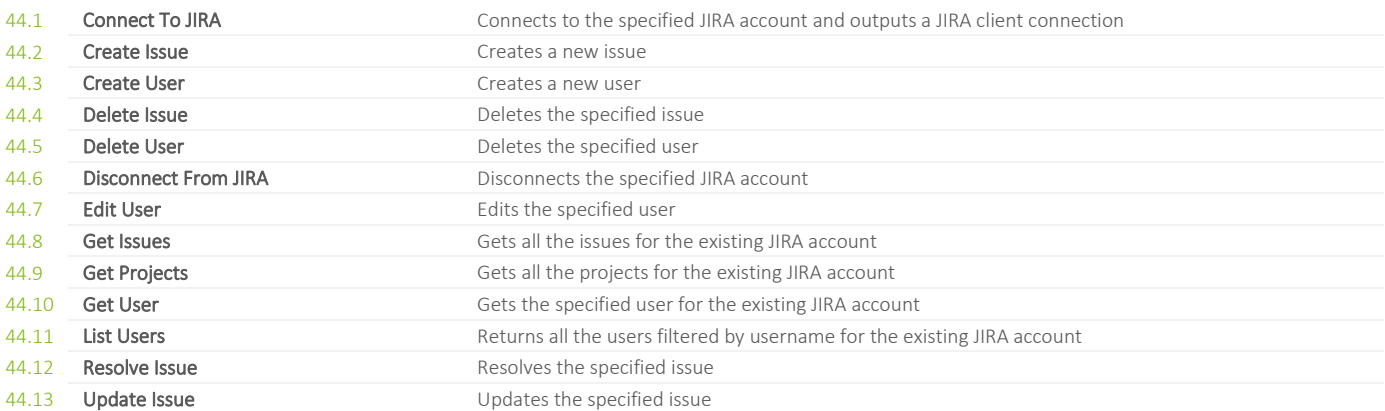

# **45. ITSM / USU VALUEMATION**

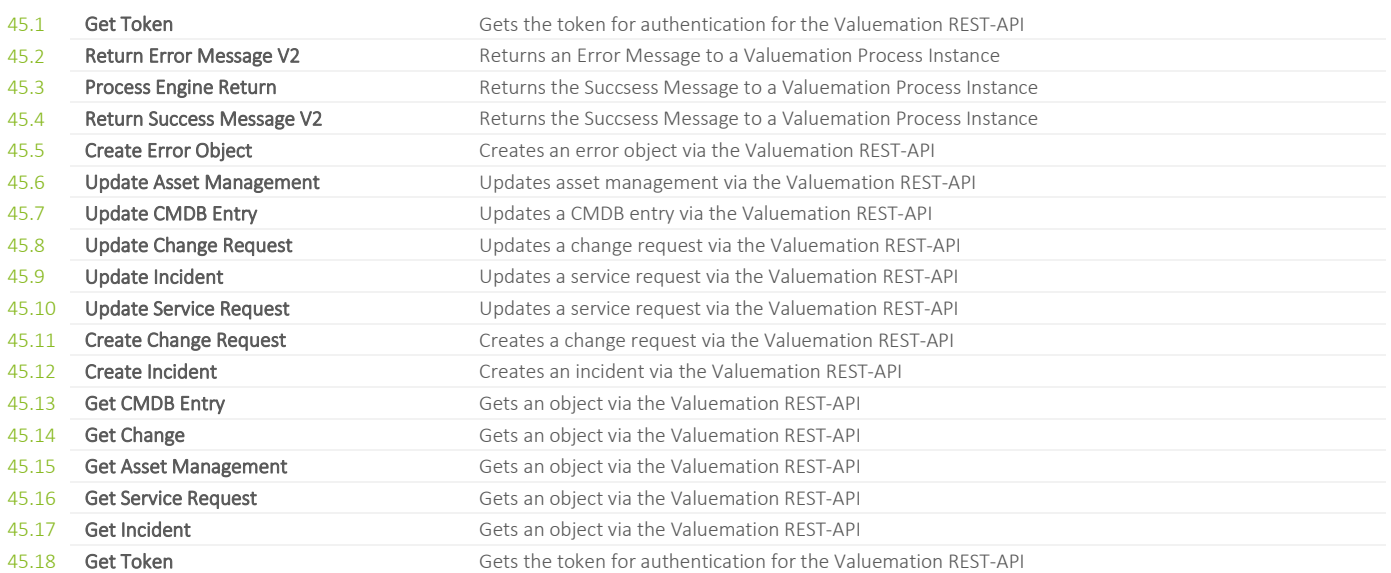

## **46. ITSM / USU VALUEMATION / GENERIC**

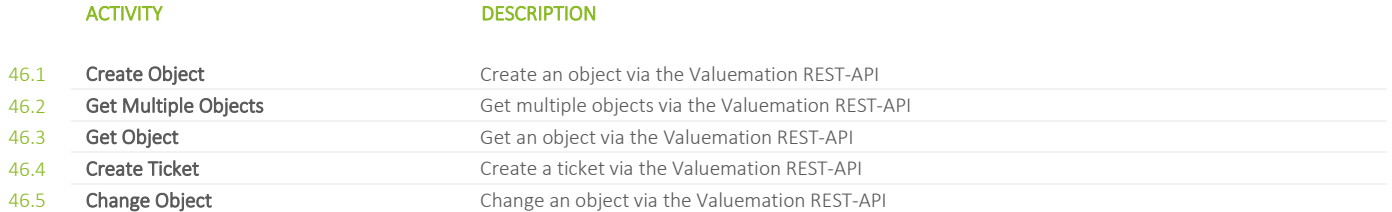

### **47. JSON**

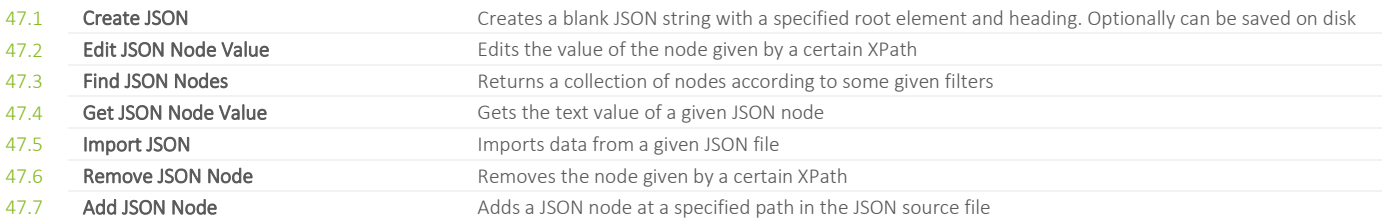

### **48. MAIL / AUTOKAS**

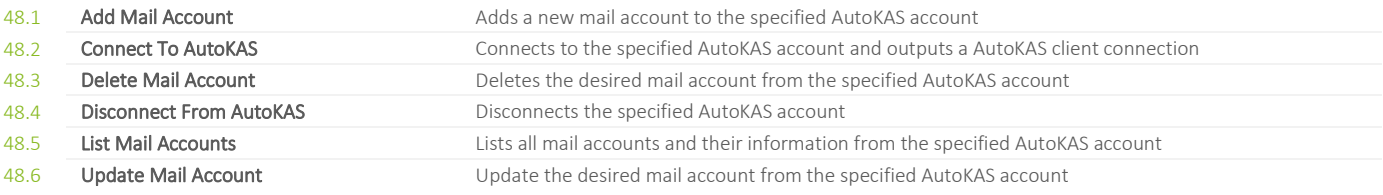

## **49. MAIL / EXCHANGE**

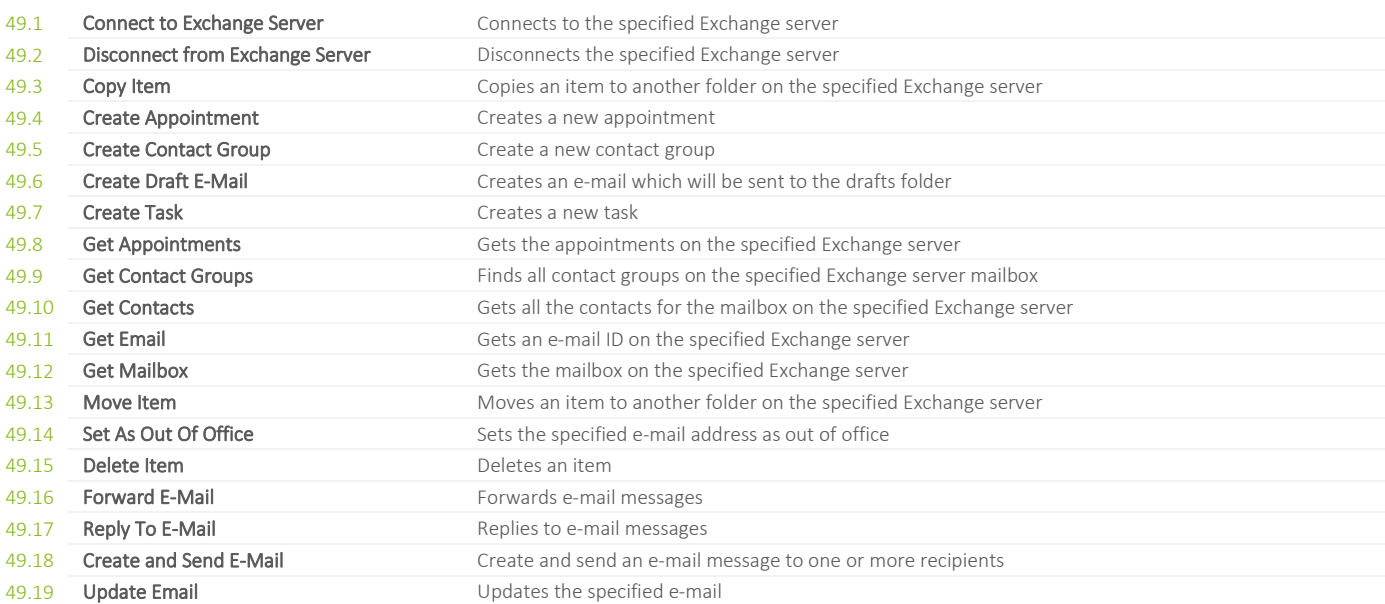

## **50. MAIL / EXCHANGE / ADMINISTRATION**

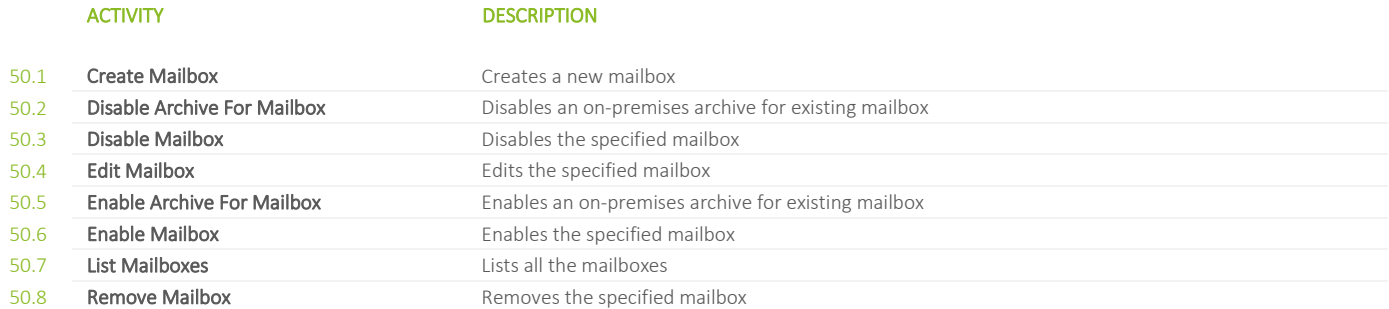

## **51. MAIL / IBM NOTES**

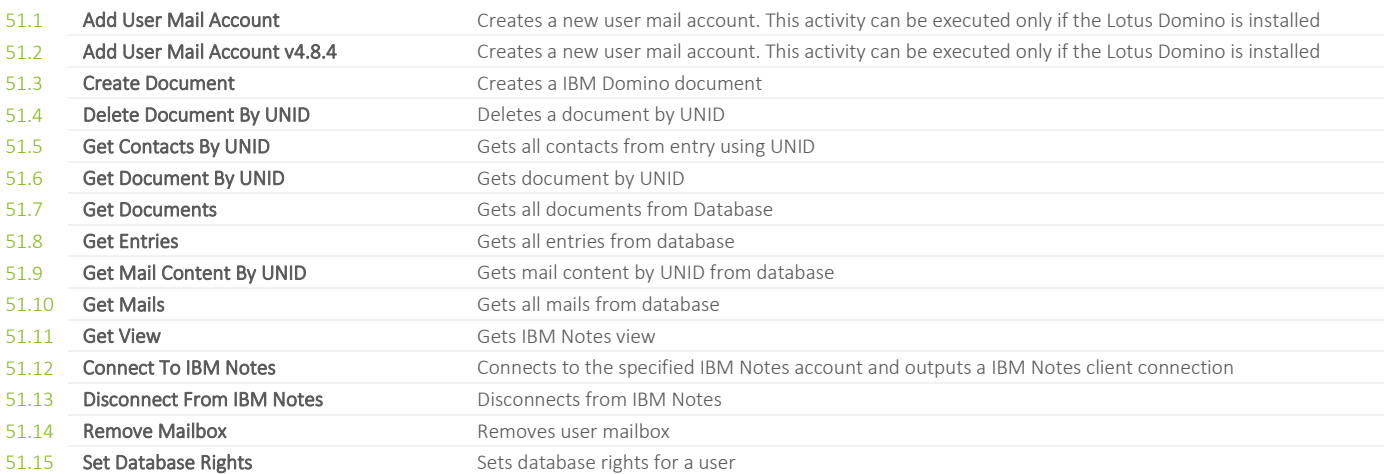

## **52. MAIL / SMTP**

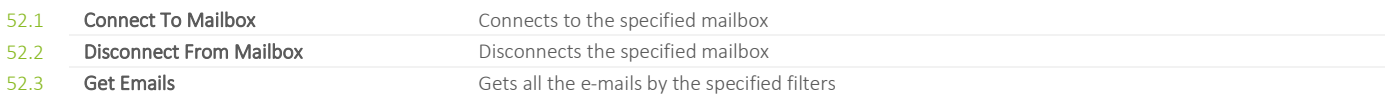

## **53. MAIL / SMTP / GENERIC**

### ACTIVITY DESCRIPTION

53.1 **Send Email** Sends an e-mail according to certain specifications

## **54. MICROSOFT IDENTITY MANAGER / CERTIFICTAE MANAGEMENT**

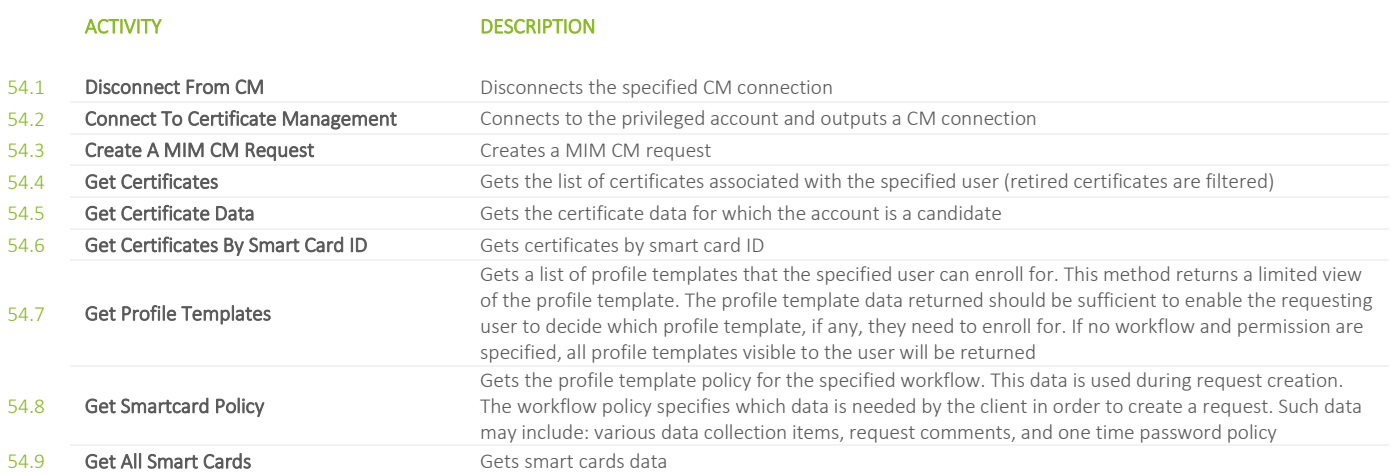

## **55. MICROSOFT IDENTITY MANAGER / PRIVILEGED ACCESS MANAGEMENT**

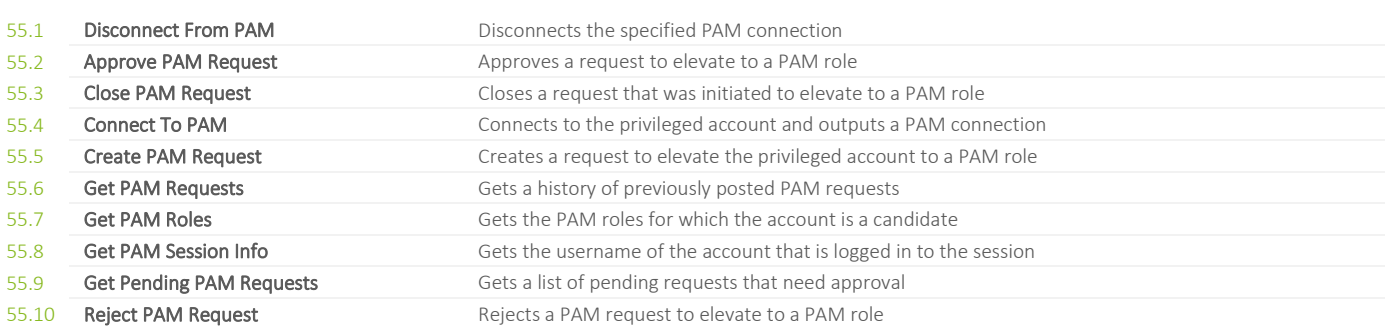

## **56. NETWORK / ALGOSEC**

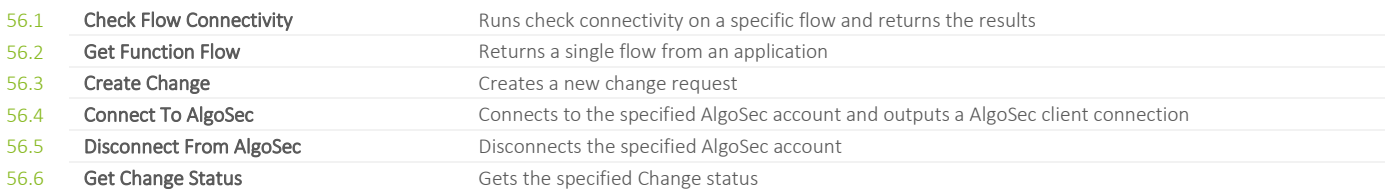

## **57. NETWORK / INFOBLOX**

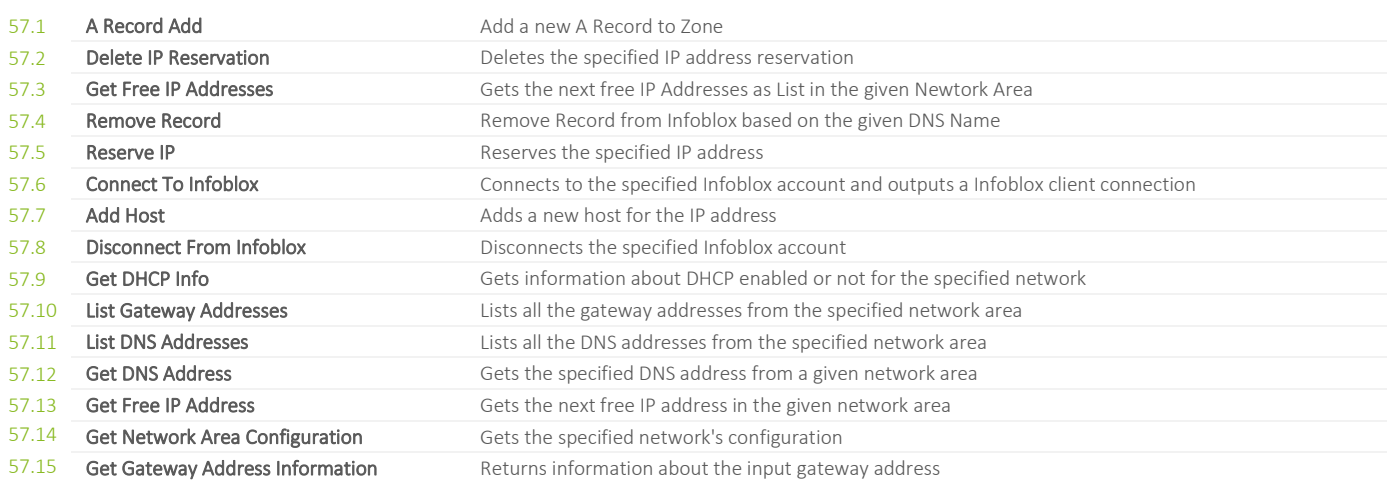

## **58. OFFICE / EXCEL**

### ACTIVITY DESCRIPTION

58.1 **Read Excel File** Reads data from an excel file (.xslx) to a collection of collection of strings 58.2 Write Excel File Creates and writes to an excel file (.xslx)

## **59. ORCHESTRATOR / MICROSOFT SYSTEM CENTER**

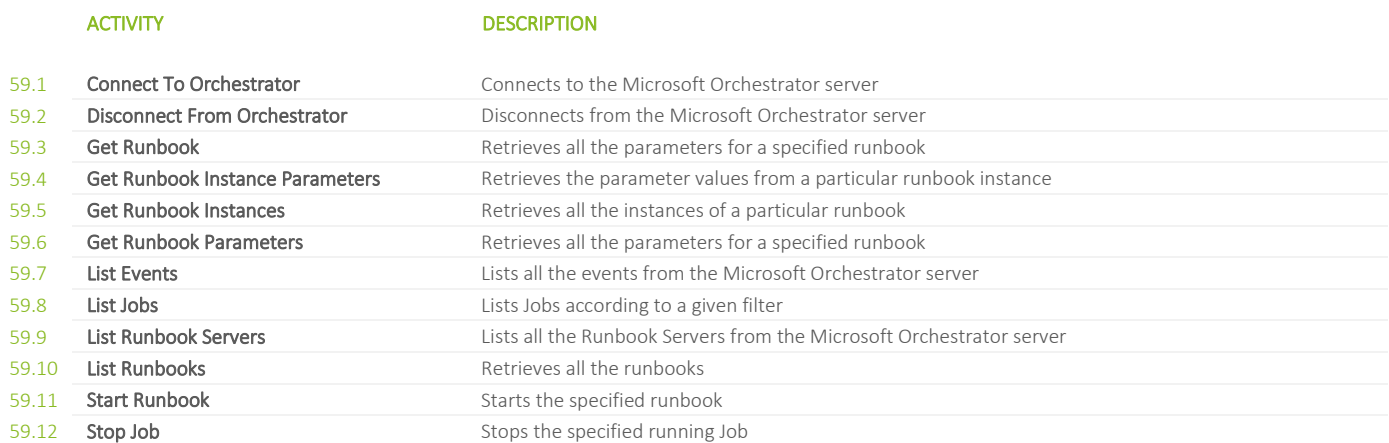

## **60. OS VIRTUALIZATION / CITRIX PROVISIONING SERVER**

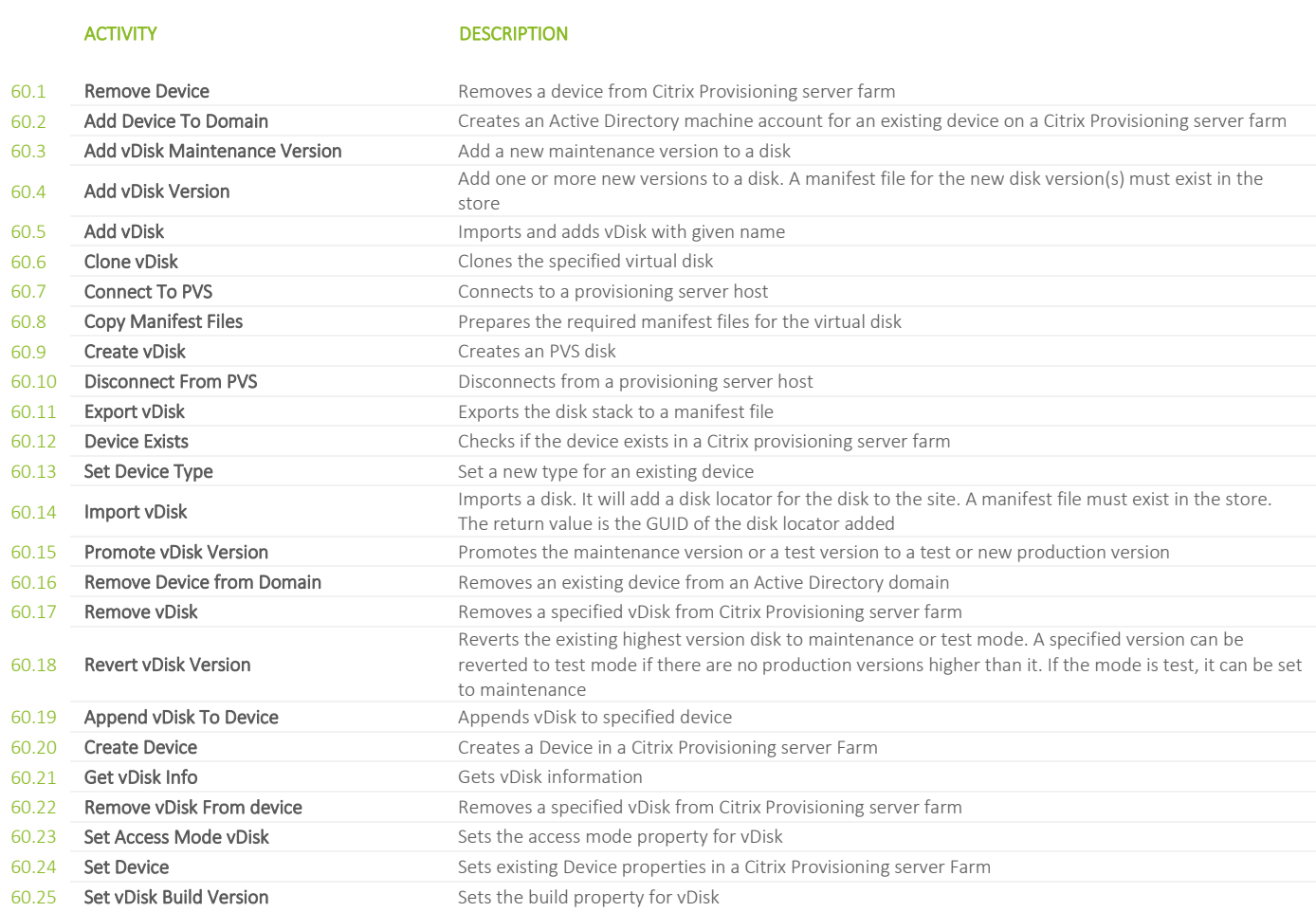

## **61. OS VIRTUALIZATION / CITRIX PROVISIONING SERVER / GENERIC**

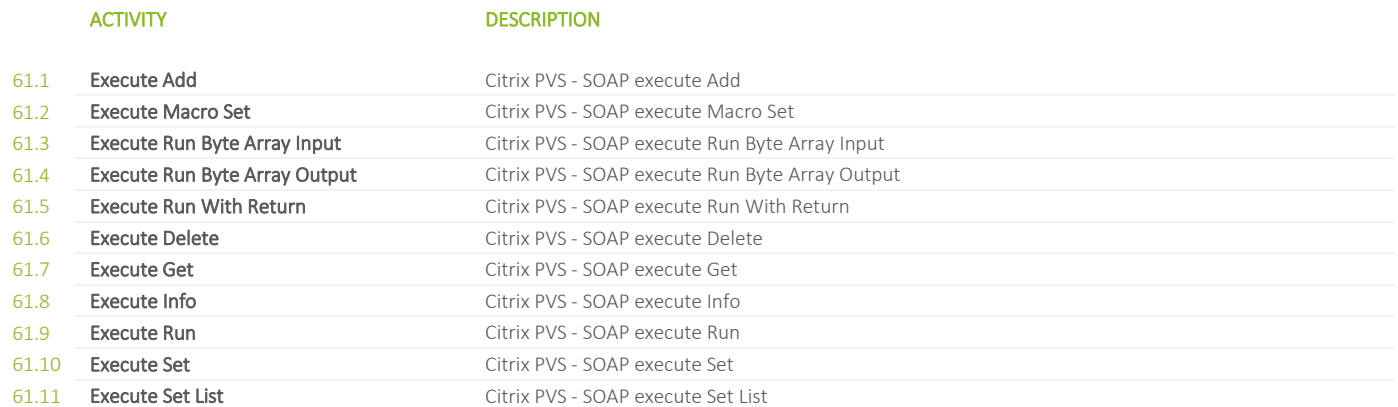

### **62. POWERSHELL**

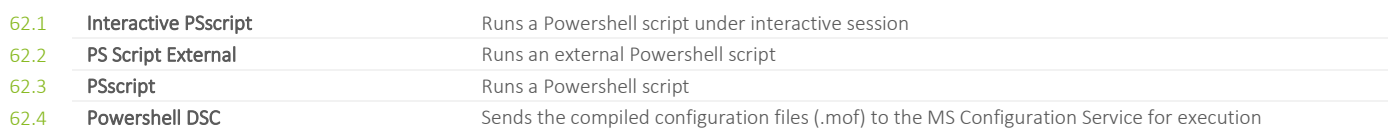

### **63. PYTHON**

### ACTIVITY DESCRIPTION

Executes a Python script on a remote machine. It is required, that Python is installed on the remote<br>machine. Syntax in the script field depends on the version of Python

# **64. REGISTRY OPERATIONS**

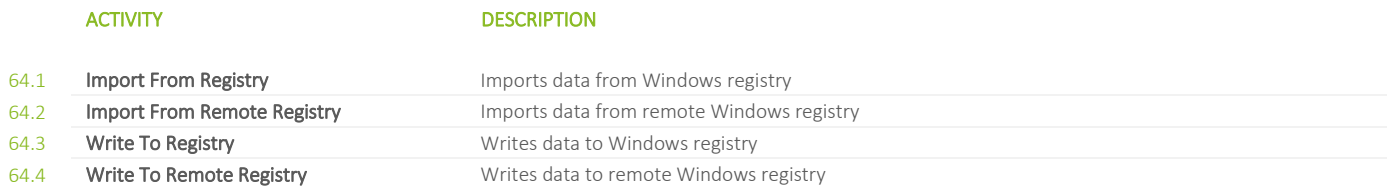

### **65. SALT STACK / REST API**

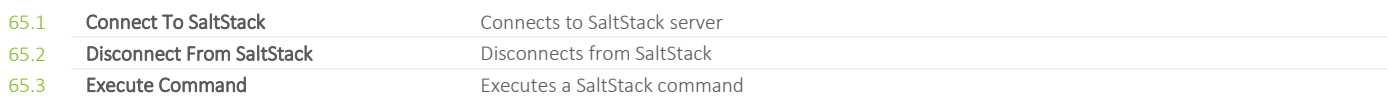

### **66. SALT STACK / SSH**

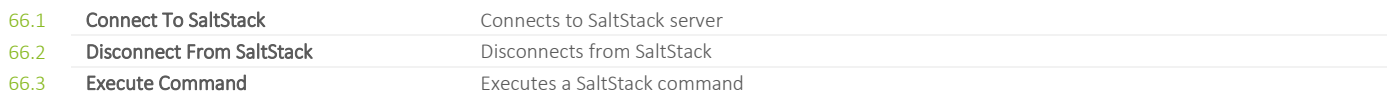

## **67. SAP**

67.1 **Remote Function Call** Call a remote SAP function.

### **68. SERVER VIRTUALIZATION / CITRIX XEN SERVER**

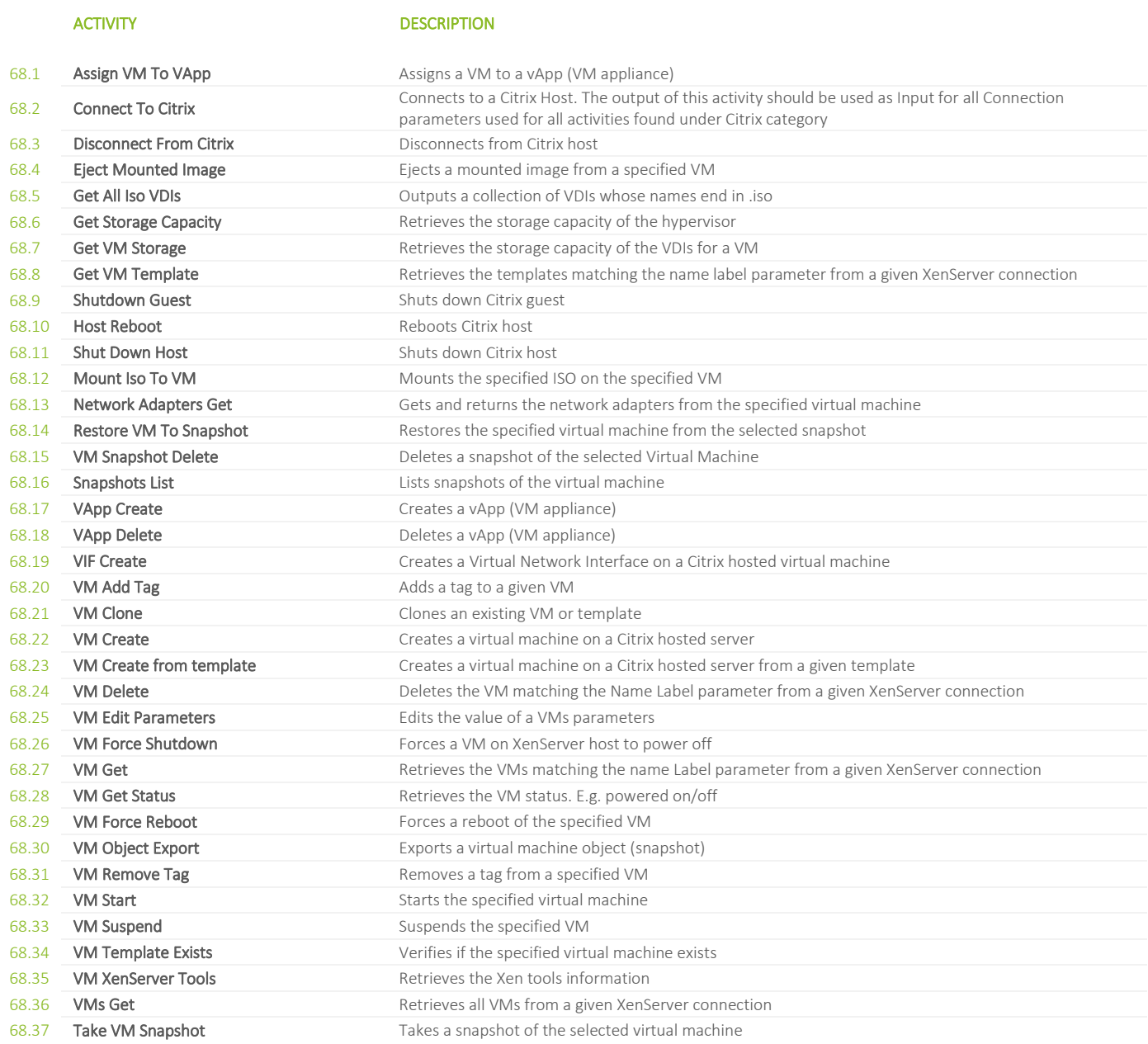

## **69. SERVER VIRTUALIZATION / CITRIX XEN SERVER / POOLS**

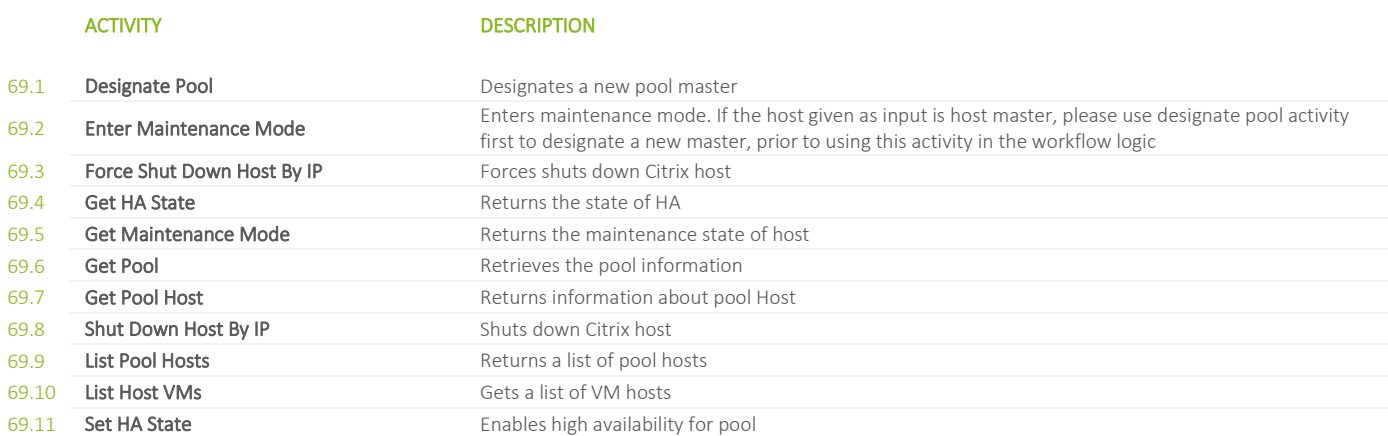

### **70. SERVER VIRTUALIZATION / MICROSOFT HYPER-V**

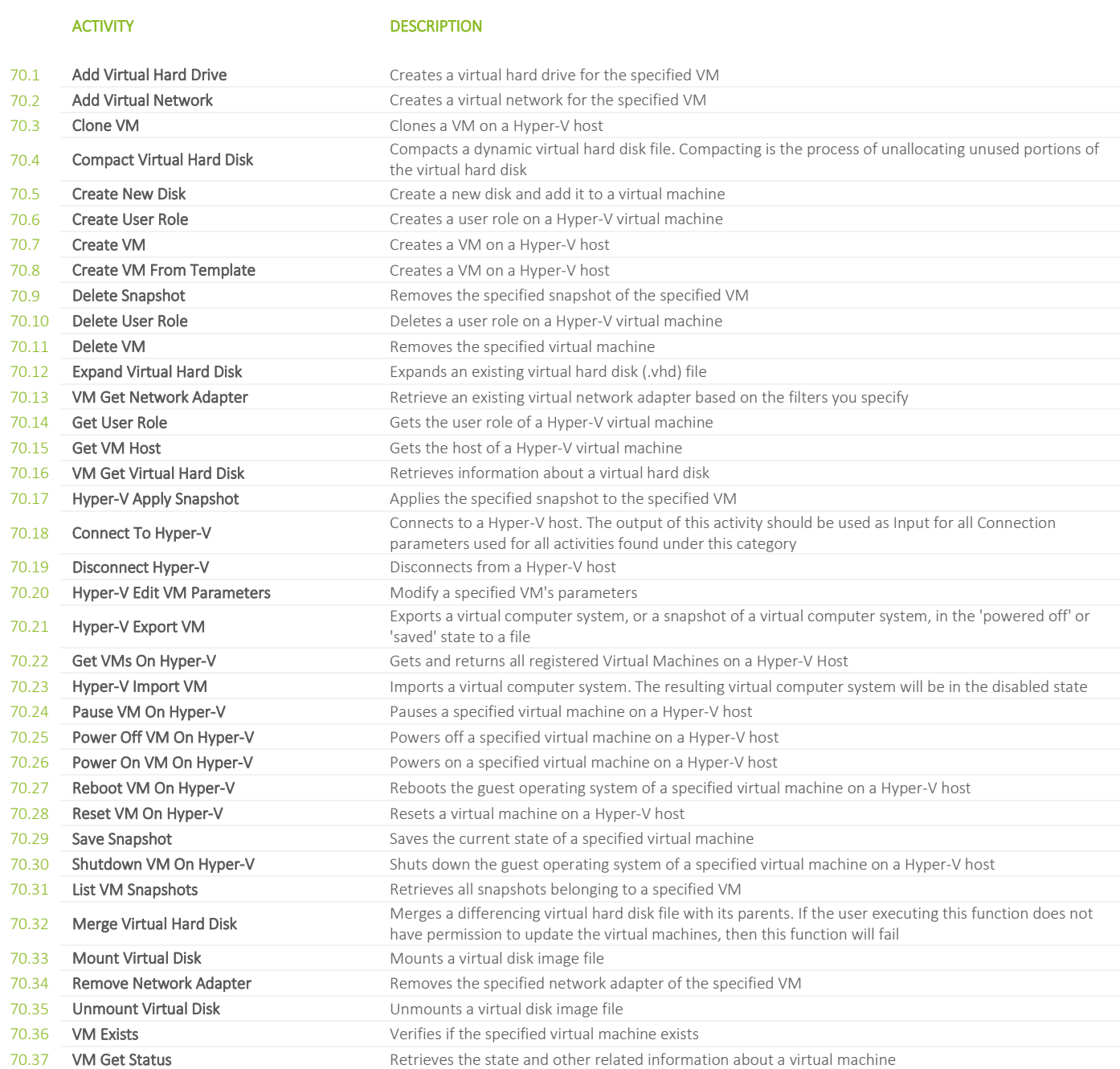
## **71. SERVER VIRTUALIZATION / MICROSOFT HYPER-V / V2 V3**

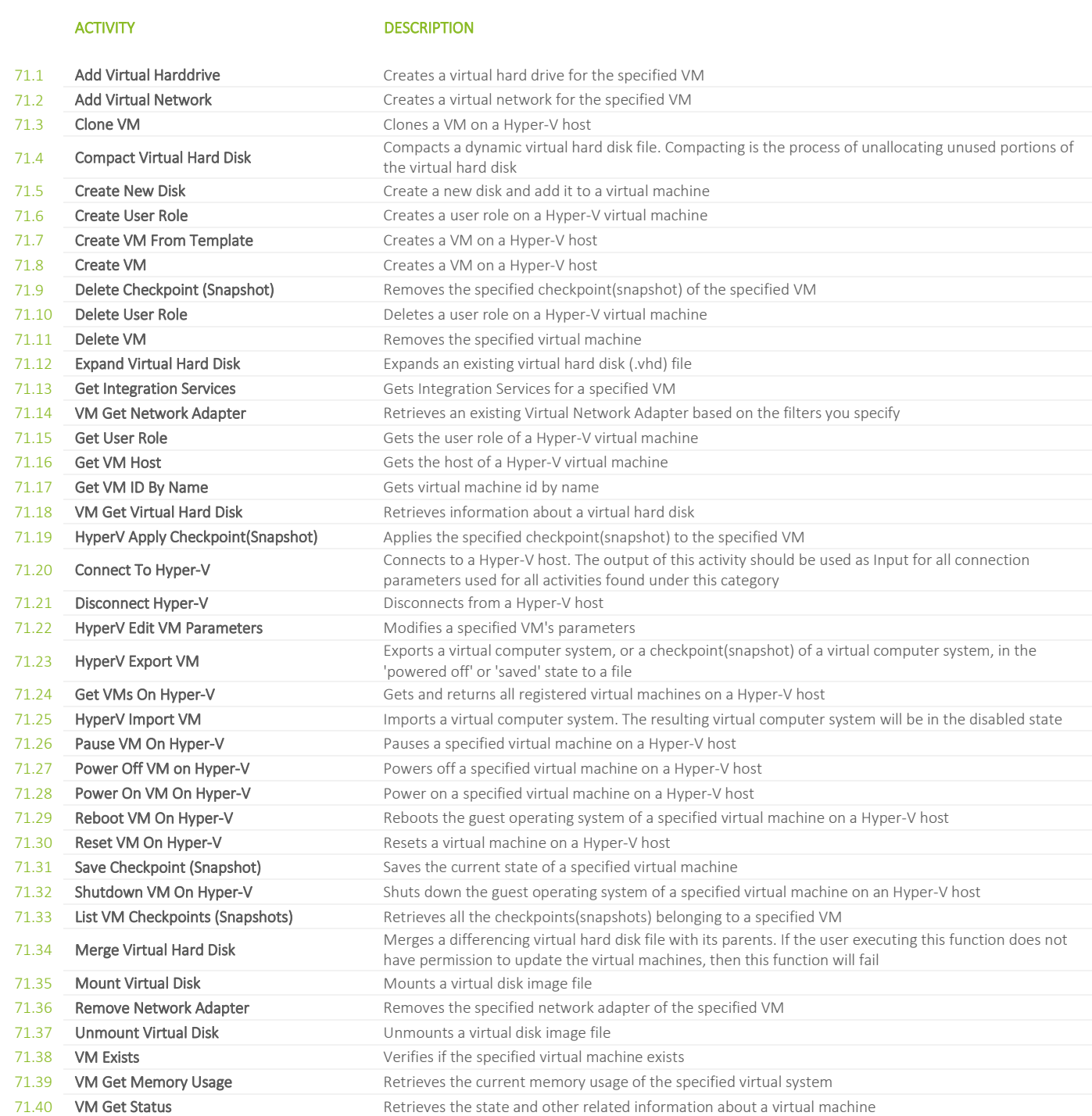

## **72. SERVER VIRTUALIZATION / VMWARE / HORIZON VIEW**

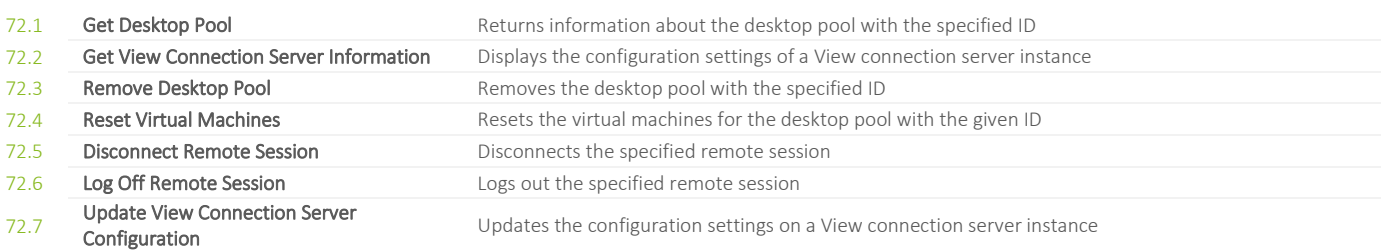

## **73. SERVER VIRTUALIZATION / VMWARE / VMWARE 5X**

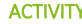

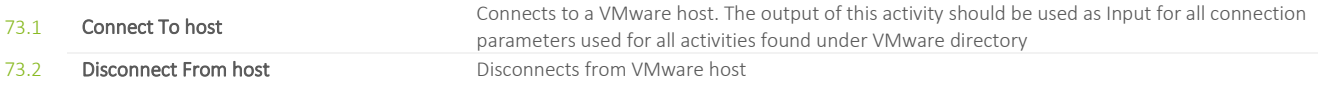

## **74. SERVER VIRTUALIZATION / VMWARE / VMWARE 5X / CLOUD**

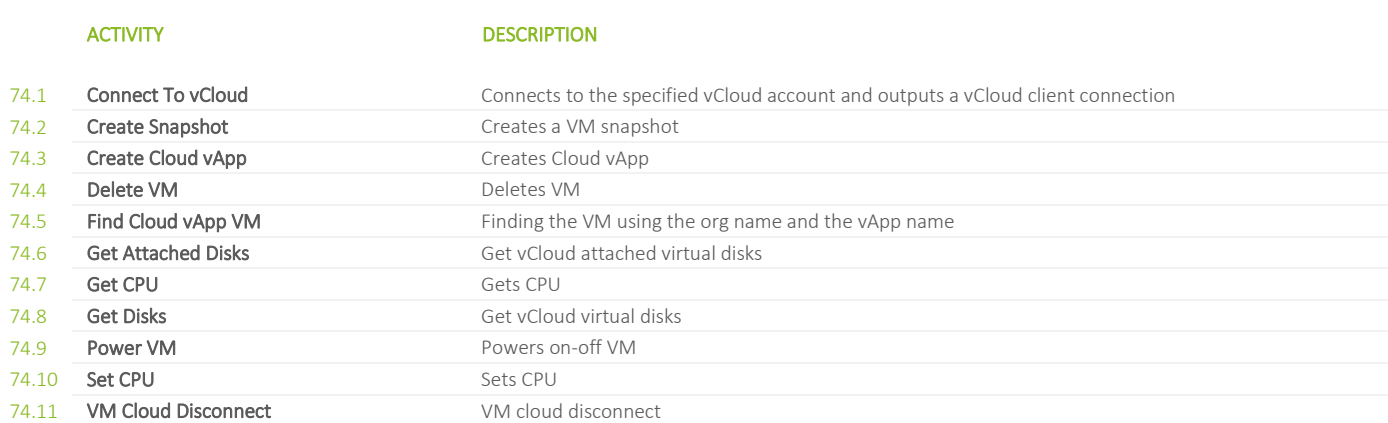

## **75. SERVER VIRTUALIZATION / VMWARE / VMWARE 5X / CLUSTER**

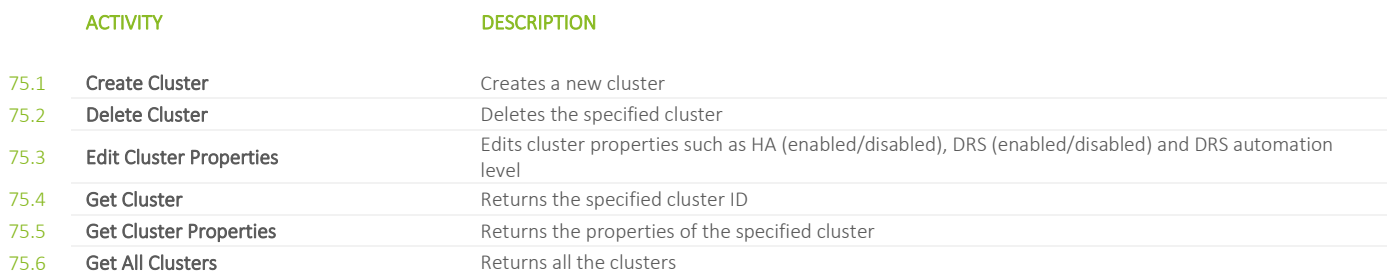

## **76. SERVER VIRTUALIZATION / VMWARE / VMWARE 5X / DATASTORE**

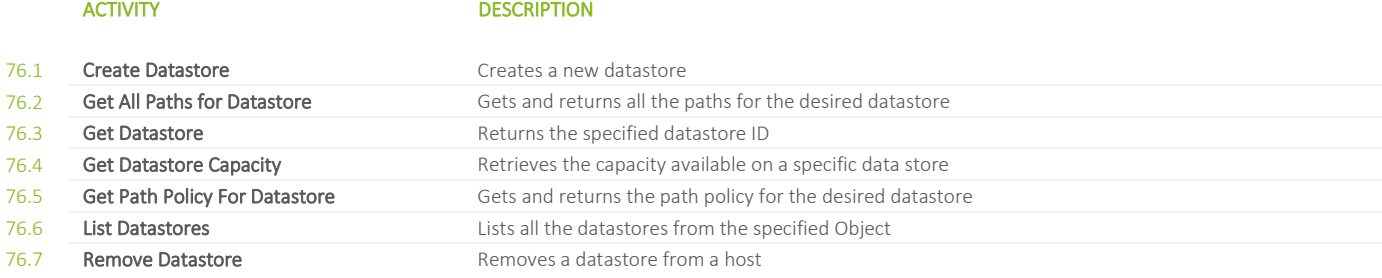

## **77. SERVER VIRTUALIZATION / VMWARE / VMWARE 5X / HOST**

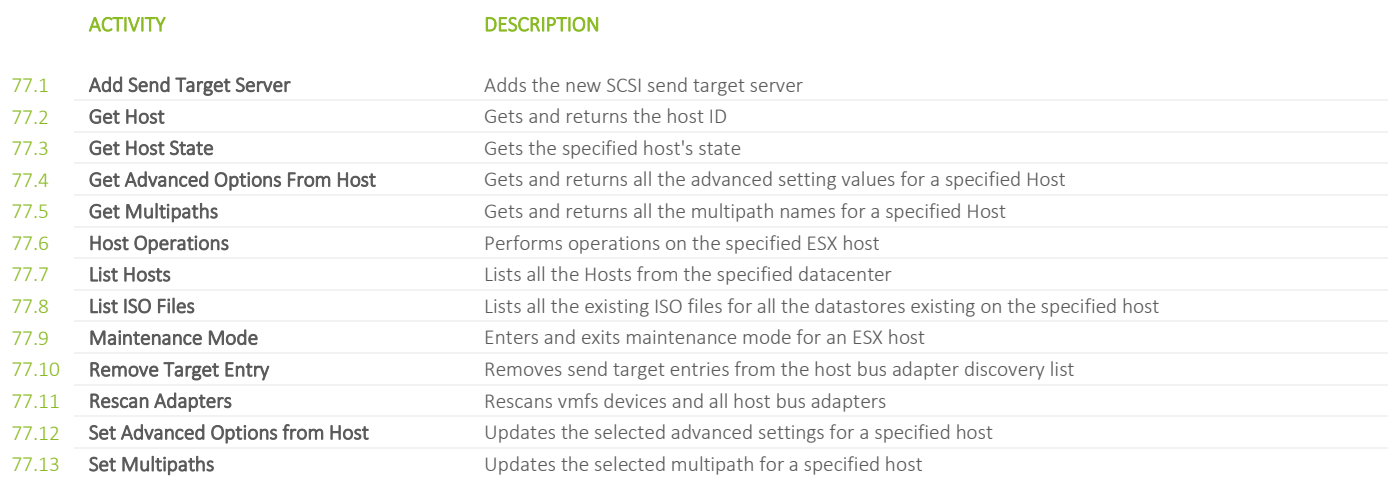

## **78. SERVER VIRTUALIZATION / VMWARE / VMWARE 5X / NETWORK**

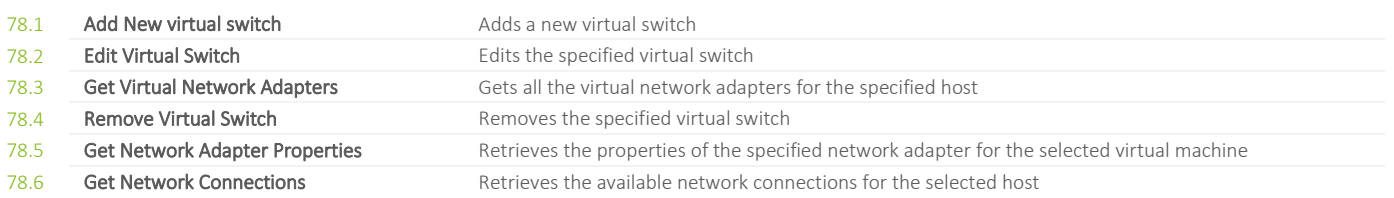

## **79. SERVER VIRTUALIZATION / VMWARE / VMWARE 5X / RESOURCE POOL**

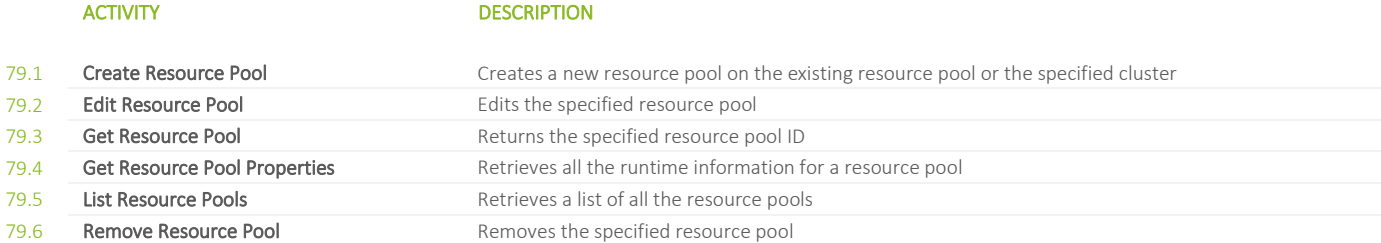

## **80. SERVER VIRTUALIZATION / VMWARE / VMWARE 5X / VIRTUAL DEVICES**

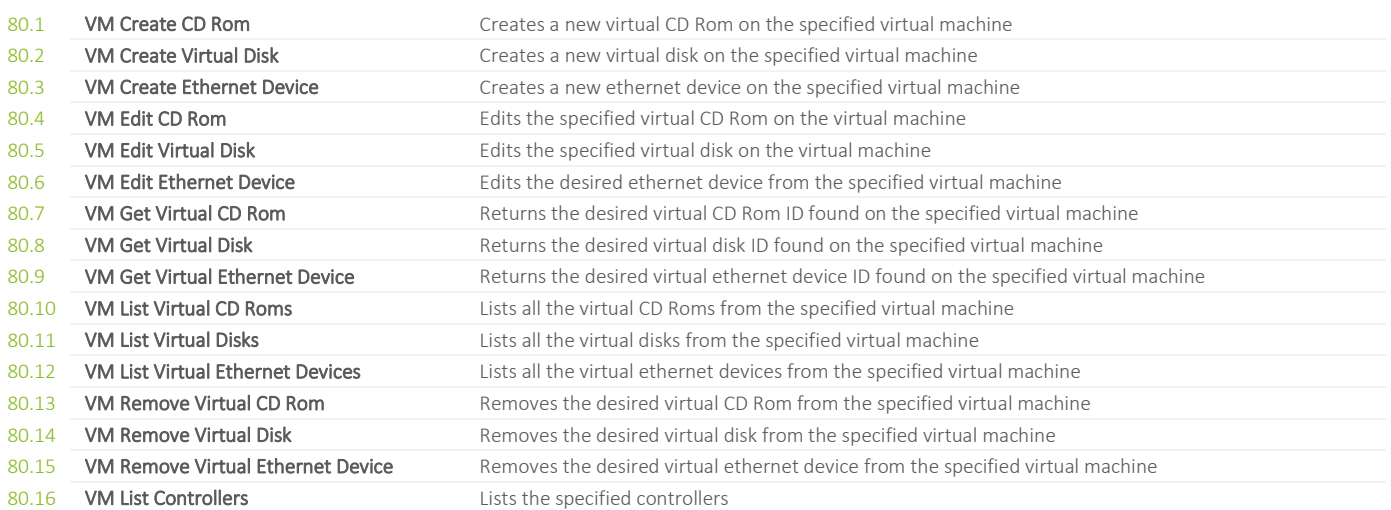

## **81. SERVER VIRTUALIZATION / VMWARE / VMWARE 5X / VIRTUAL MACHINE**

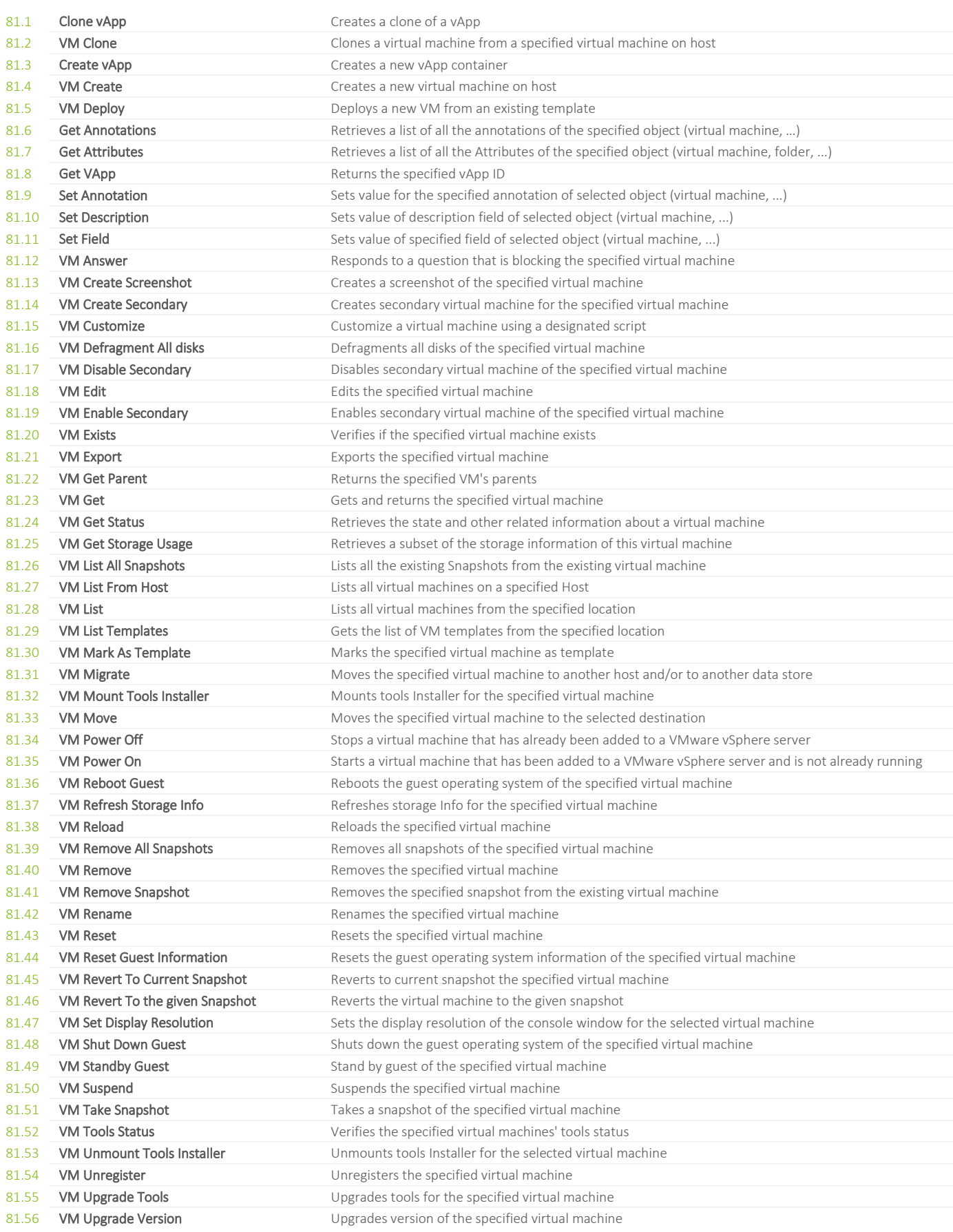

## **82. SERVER VIRTUALIZATION / VMWARE / VMWARE 6X**

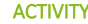

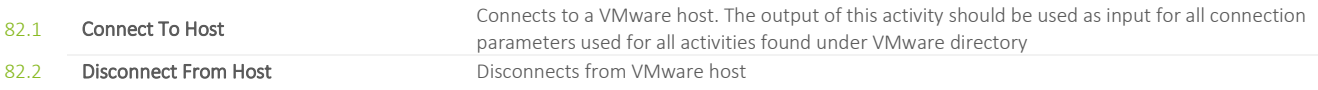

## **83. SERVER VIRTUALIZATION / VMWARE / VMWARE 6X / CLUSTER**

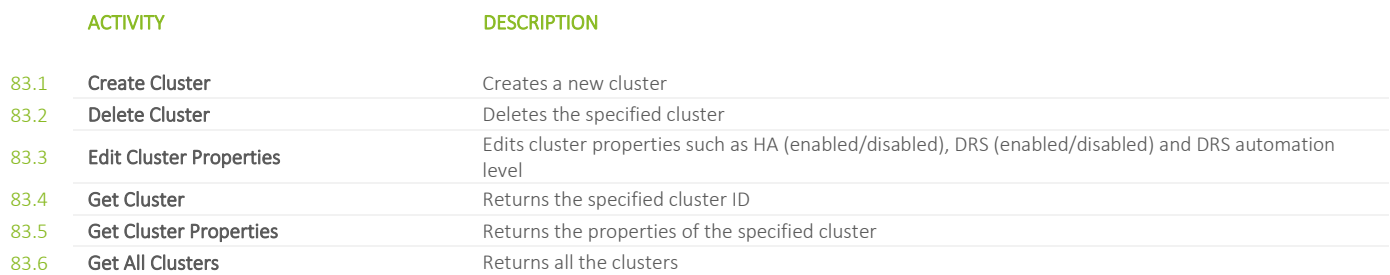

## **84. SERVER VIRTUALIZATION / VMWARE / VMWARE 6X / CONTENT LIBRARY**

## ACTIVITY DESCRIPTION

84.1 **Create Virtual Machine From Content Library Template** Creates a new virtual machine from the specified content library template

84.2 **Get Content Library Items** Gets the specified content library items

## **85. SERVER VIRTUALIZATION / VMWARE / VMWARE 6X / CUSTOM SPECIFICATION**

# ACTIVITY DESCRIPTION 85.1 **Custom Specification Create** Create a Custom Specification 85.2 Custom Specification Windows Create Create a Custom Specification Windows 85.3 **Custom Specification Check** Remove a Custom Specification 85.4 Custom Specification Remove Returns the specified cluster ID

## **86. SERVER VIRTUALIZATION / VMWARE / VMWARE 6X / DATASTORE**

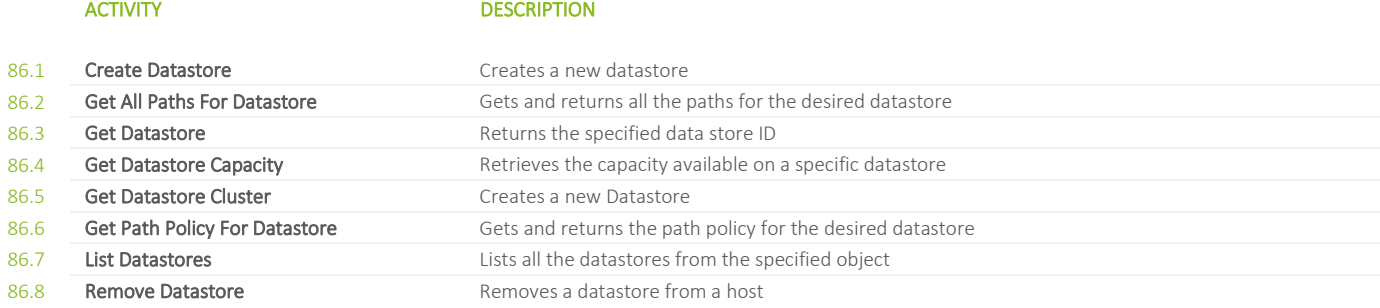

## **87. SERVER VIRTUALIZATION / VMWARE / VMWARE 6X / HOST**

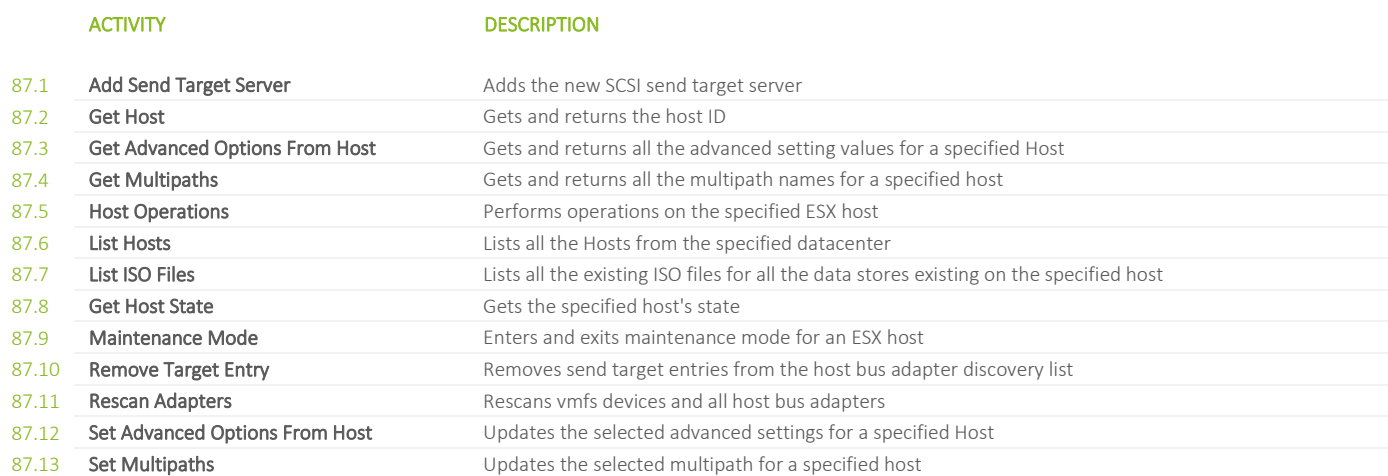

## **88. SERVER VIRTUALIZATION / VMWARE / VMWARE 6X / NETWORK**

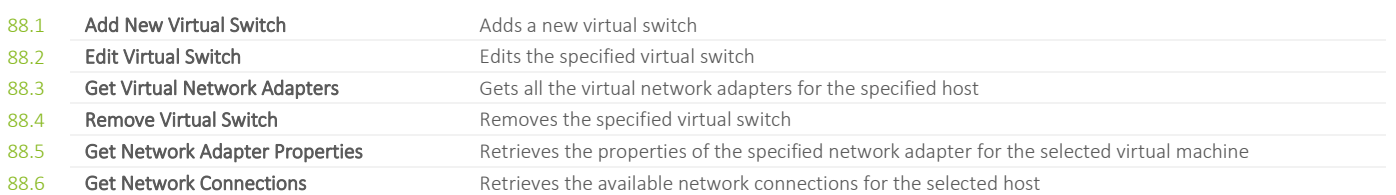

## **89. SERVER VIRTUALIZATION / VMWARE / VMWARE 6X / RESOURCE POOL**

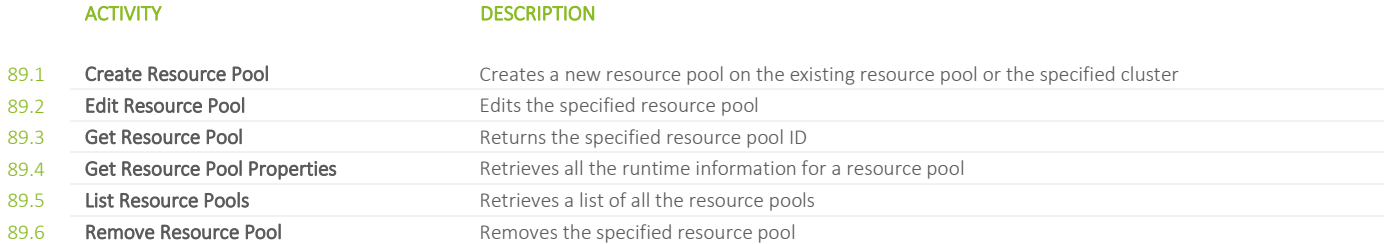

## **90. SERVER VIRTUALIZATION / VMWARE / VMWARE 6X / VIRTUAL DEVICES**

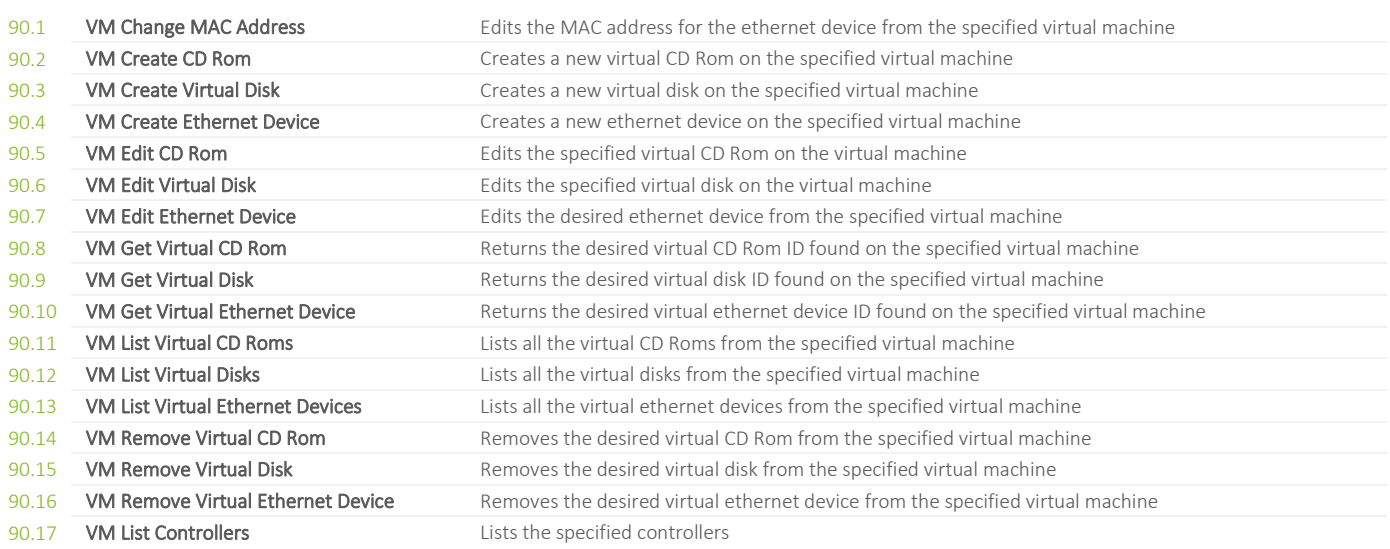

## **91. SERVER VIRTUALIZATION / VMWARE / VMWARE 6X / VIRTUAL MACHINE**

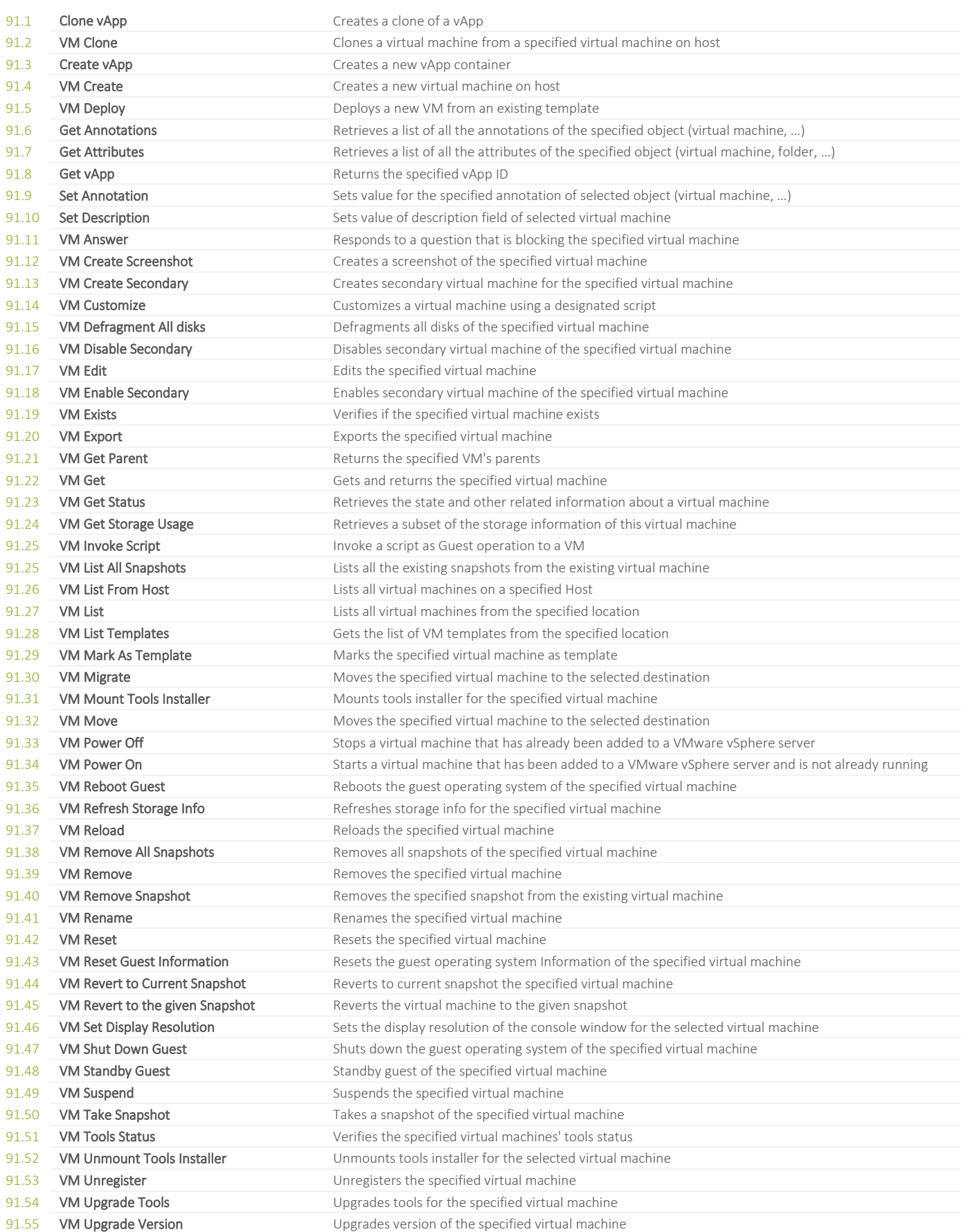

## **92. SIKULI / UI RECORDER**

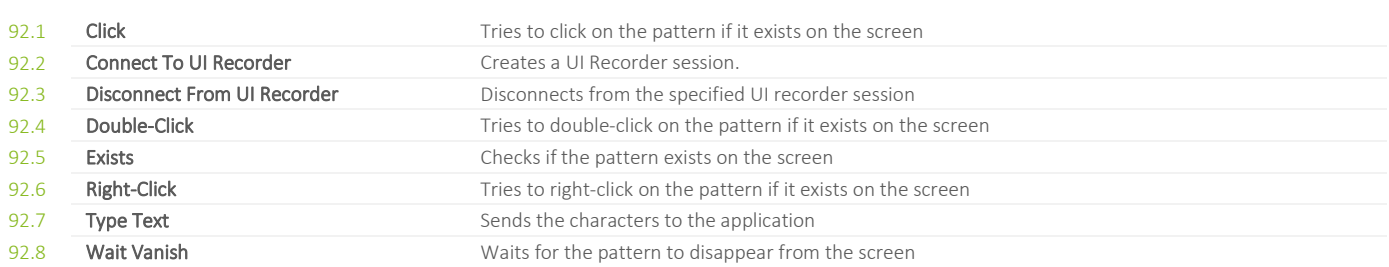

## **93. STORAGE / DATACORE**

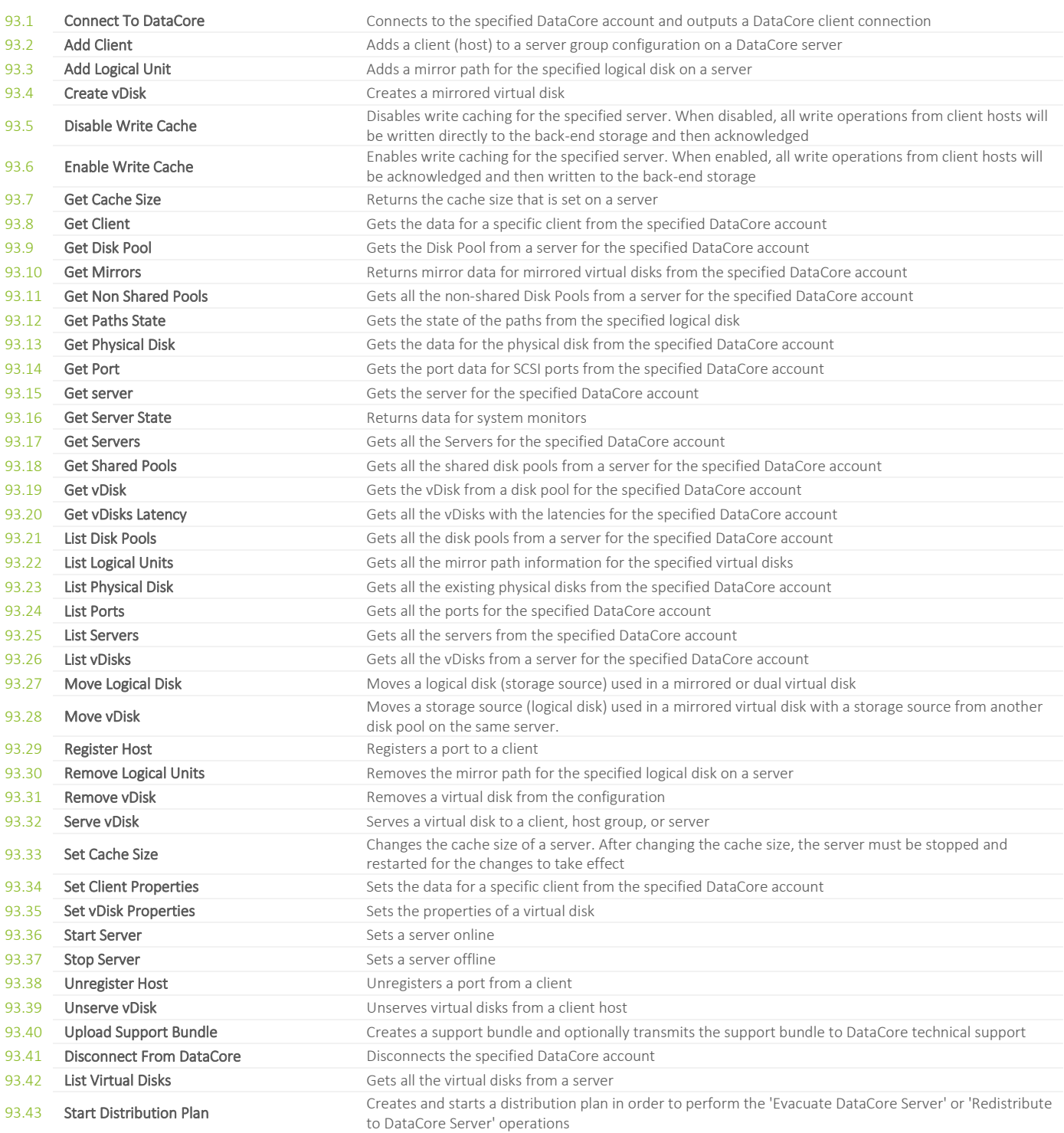

## **94. STORAGE / HP / 3PAR**

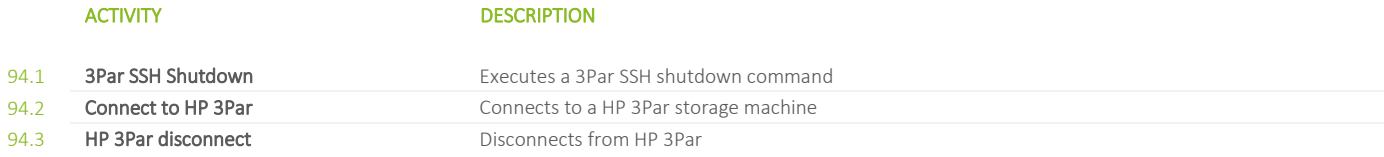

## **96. STORAGE / IBM SVC**

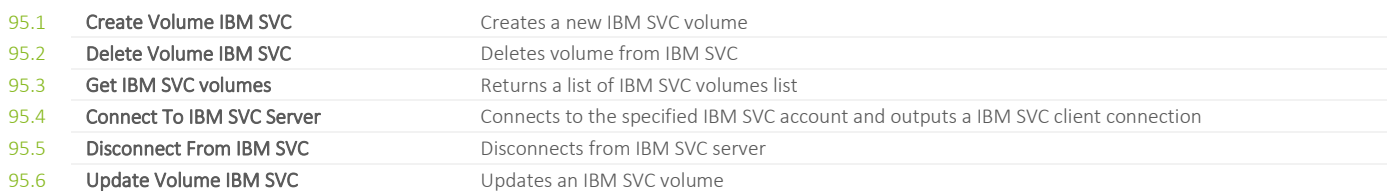

## **96. STORAGE / NETAPP**

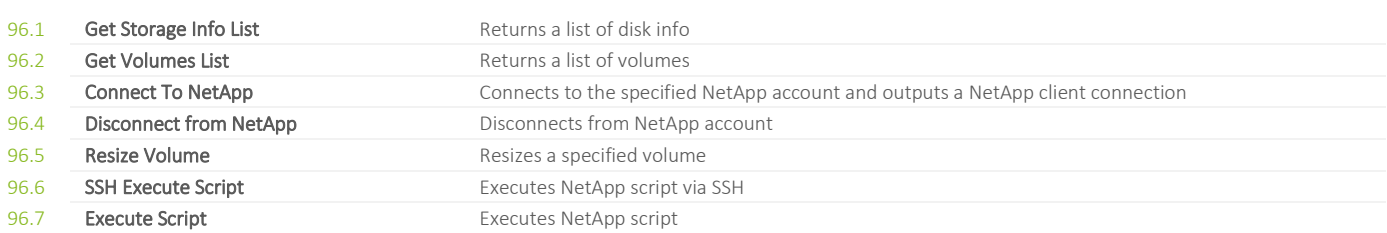

## **97. STORAGE / NETAPP / LUN**

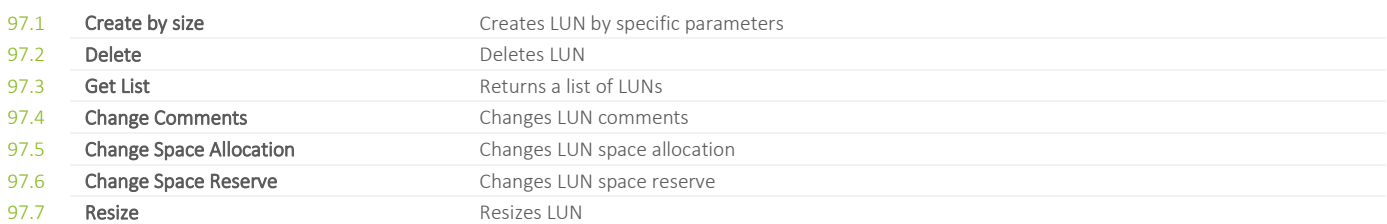

## **98. STORAGE / NETAPP / QUOTA**

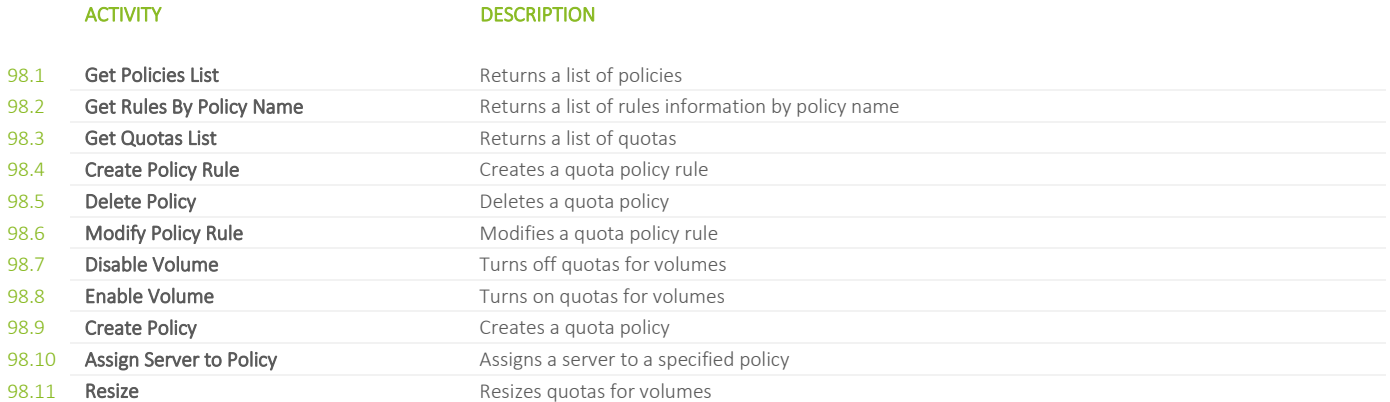

#### **99. STRING OPERATIONS**

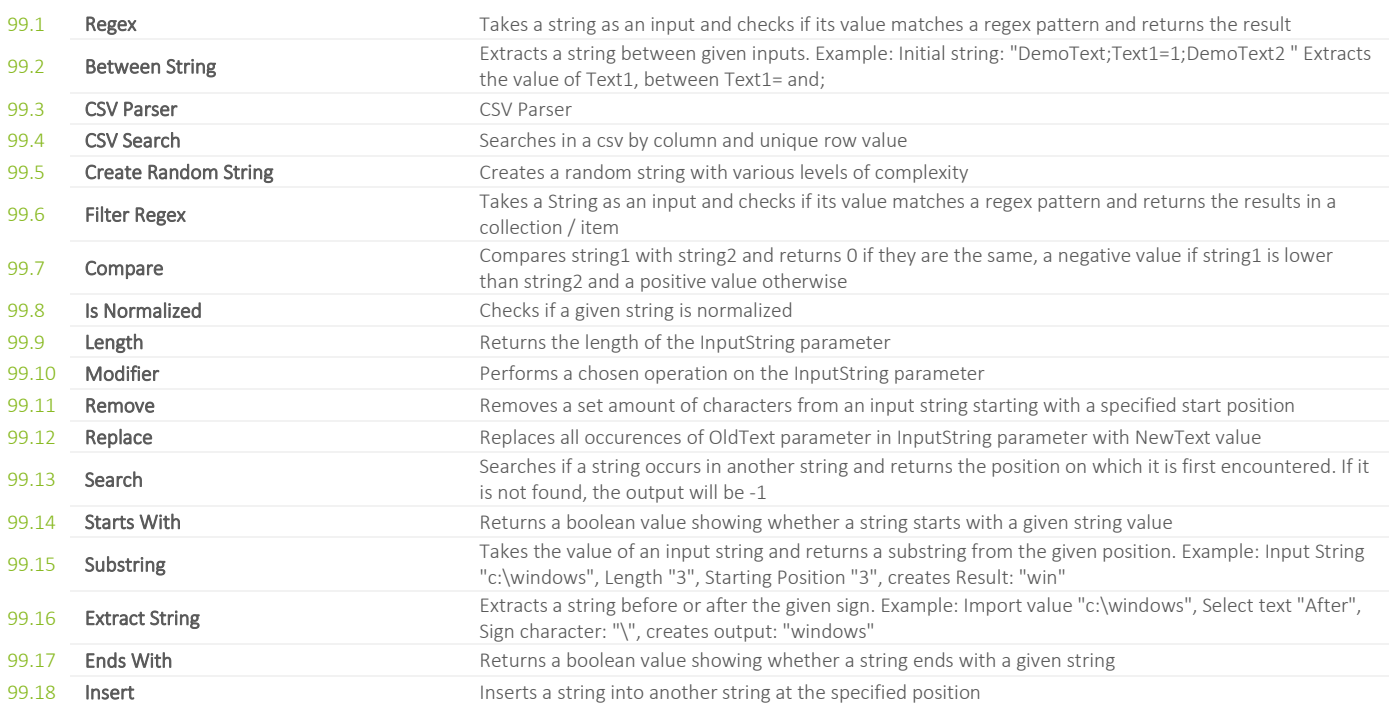

### **100. TWILIO**

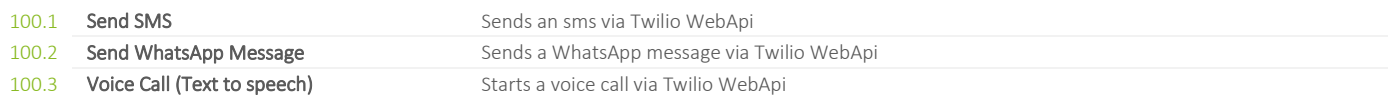

### **101. UI RECORDER**

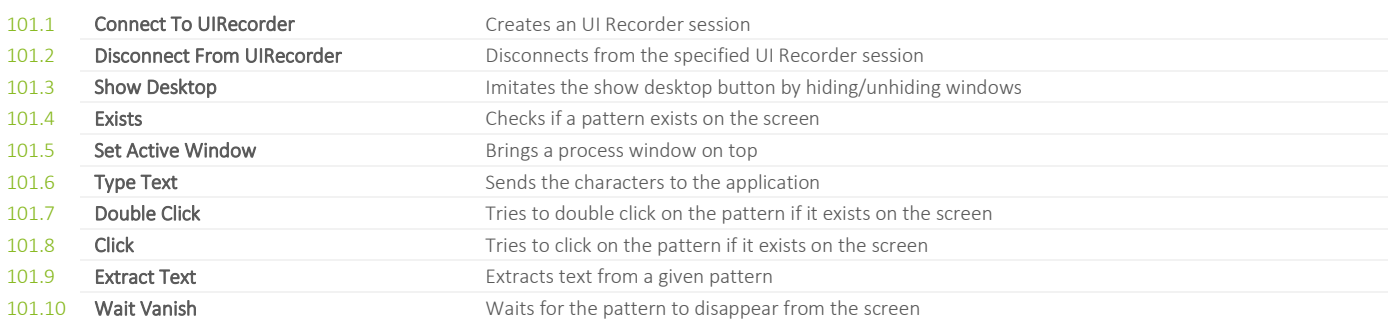

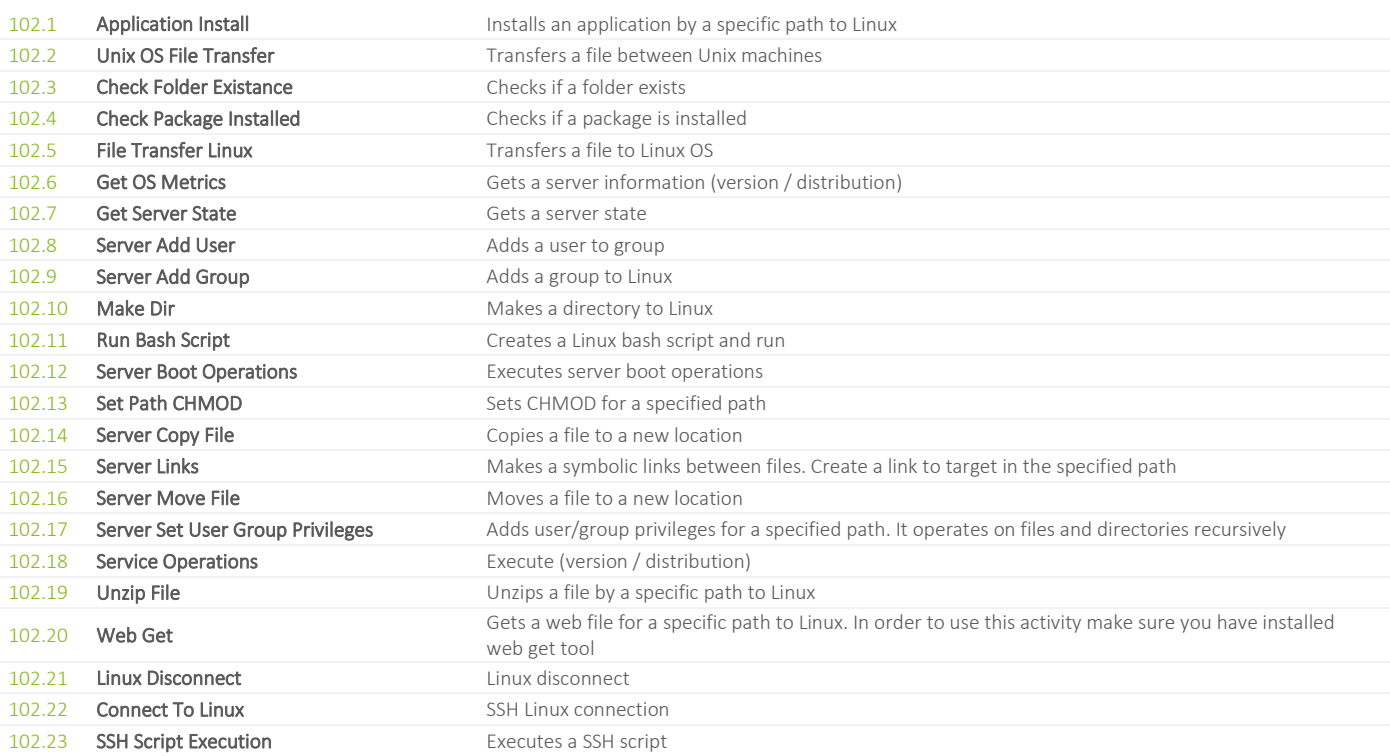

## **103. UNIX SERVER / UBUNTU LTS**

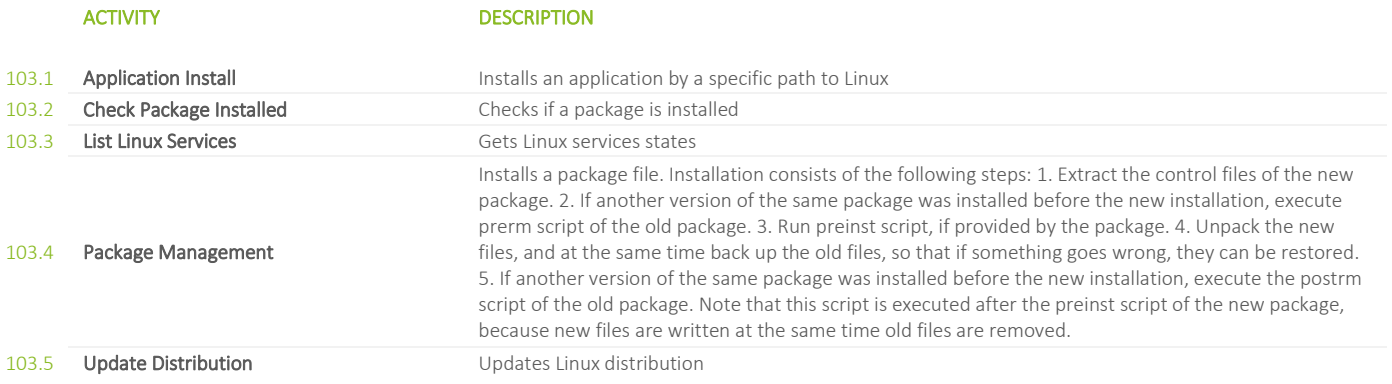

#### **104. VEEAM BACKUP**

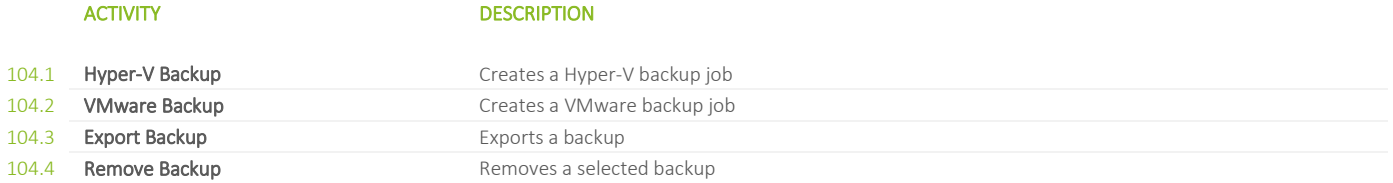

#### **105. WINDOWS INSTALLER**

## ACTIVITY DESCRIPTION

105.1 Run Installer **Rund Accord Runs MSI** with specified parameters

### **106. WINDOWS SERVER**

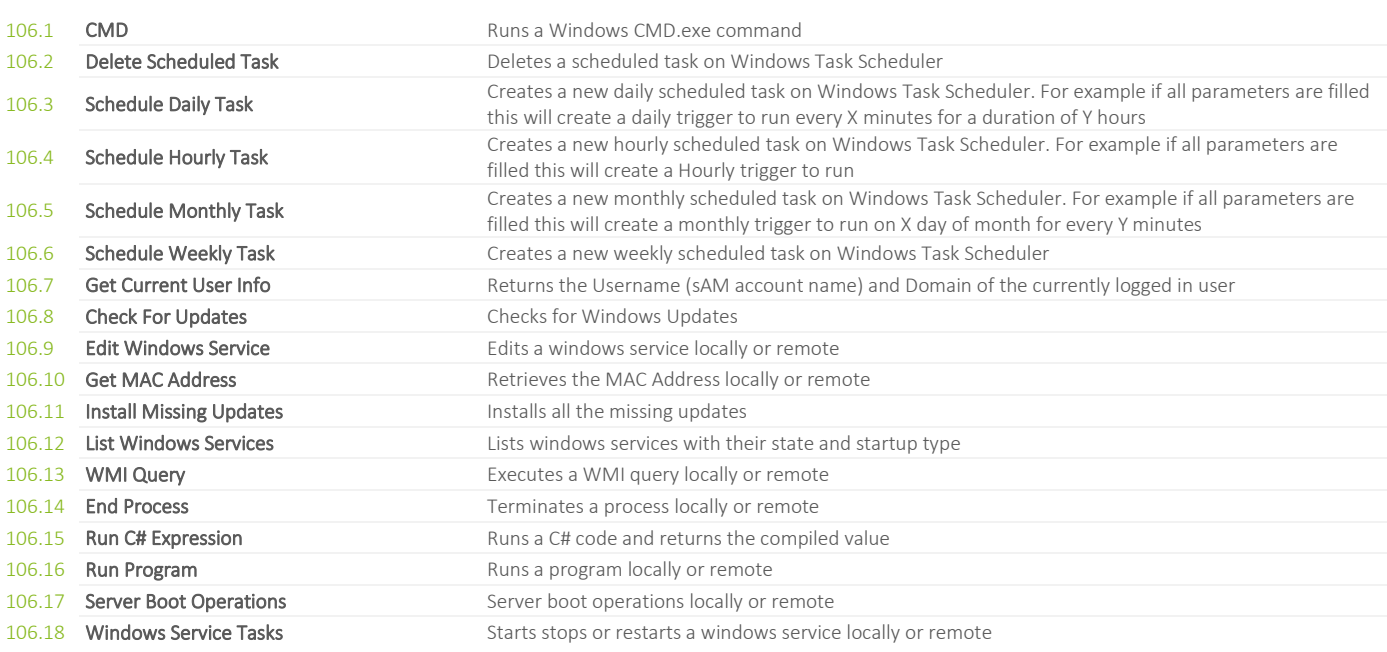
# **107. WINDOWS SERVER / 2012**

107.1 **Check For Updates 2012+** Checks for Windows Updates 2012+

## ACTIVITY DESCRIPTION

# **108. WINDOWS SERVER / EVENT LOG**

## ACTIVITY DESCRIPTION

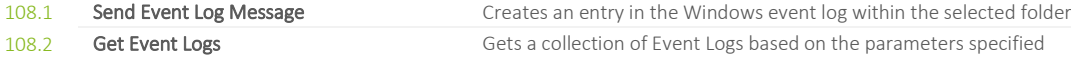

# **109. WINDOWS SERVER / REMOTING / RDC**

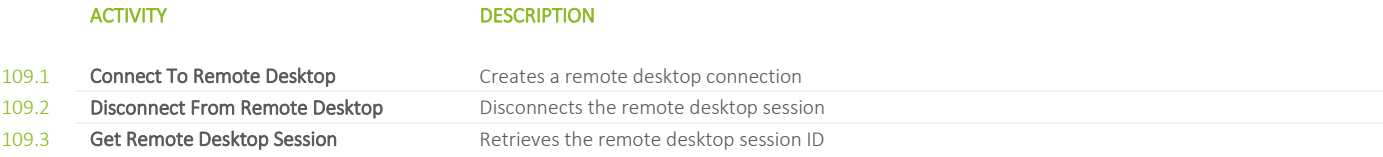

# **110. WINDOWS SERVER / USERS AND GROUPS**

### ACTIVITY DESCRIPTION

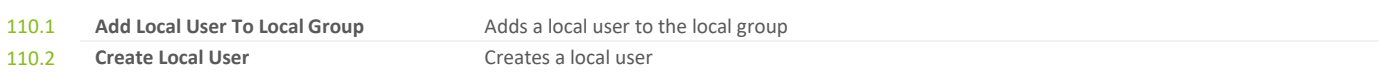

© 2021 FLOWSTER SOLUTIONS GMBH∣SUBJECT TO CHANGE **[TABLE OF CONTENTS](#page-1-0) TABLE OF CONTENTS** 

### **111. WORKFLOW**

### ACTIVITY DESCRIPTION

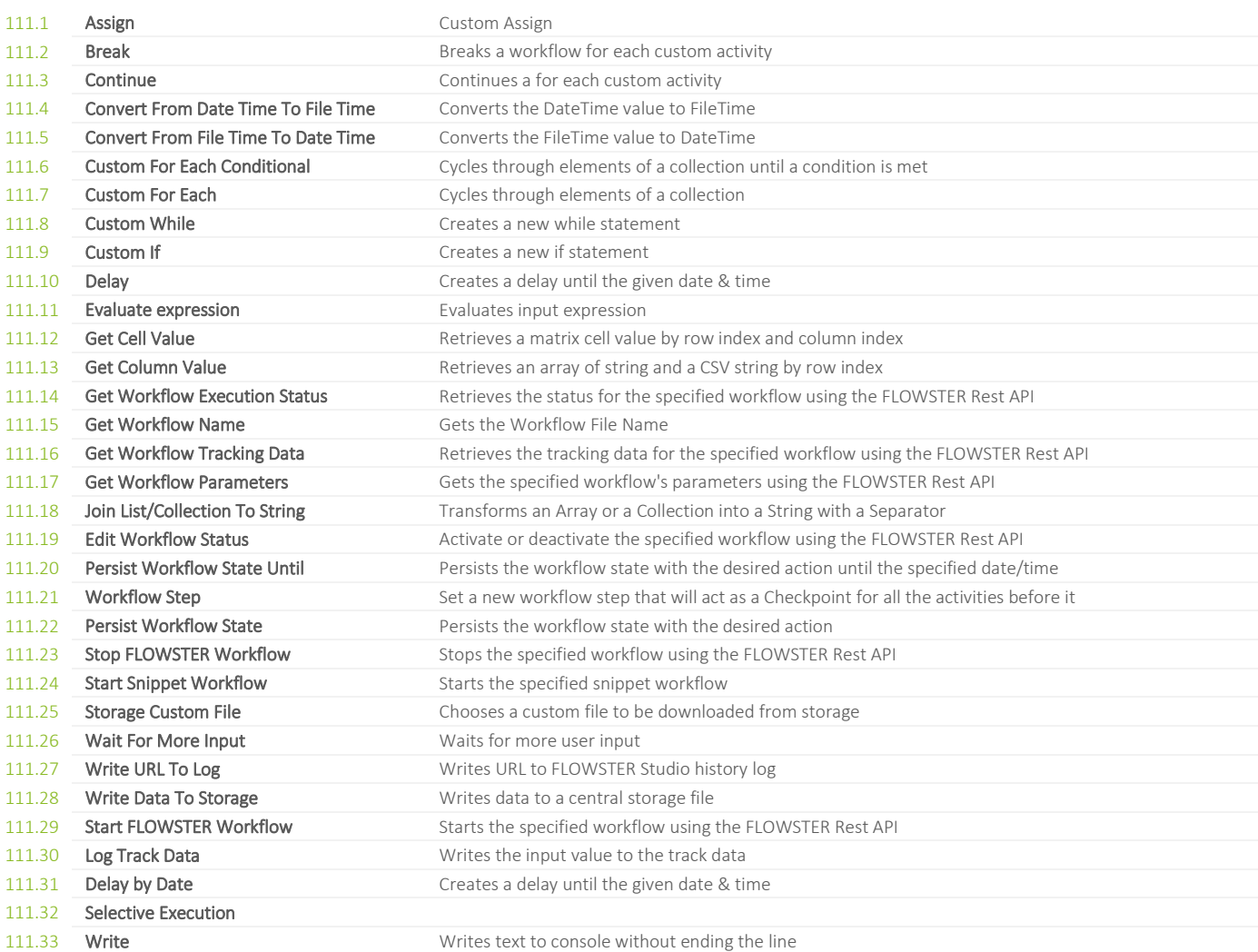

### **112. XML**

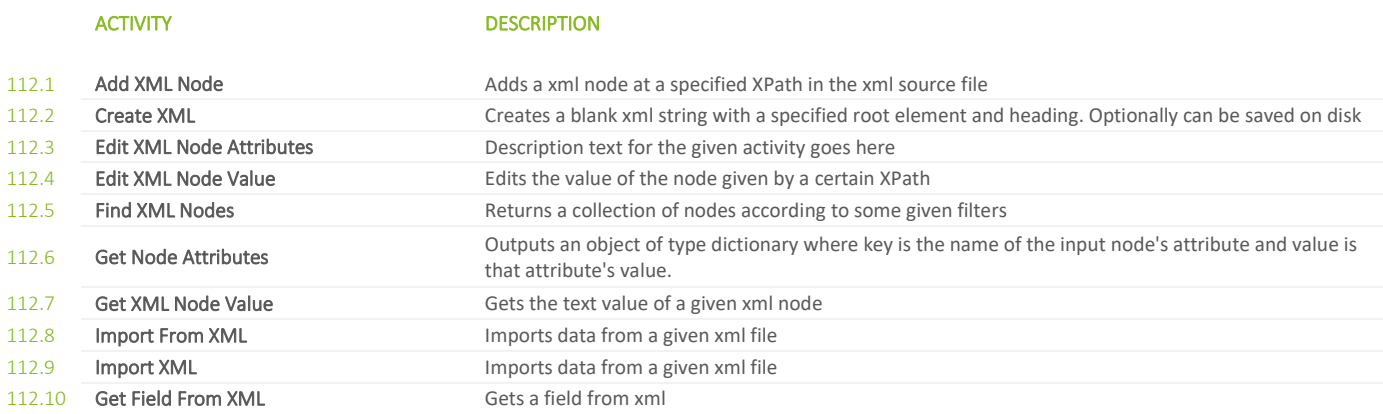

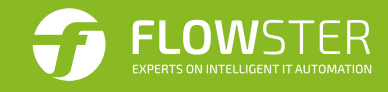

## **FLOWSTER Solutions GmbH**

August-Bebel-Straße 26-53 14482 Potsdam Germany

Tel: +49 331 231 841 00 Fax: +49 331 231 841 99 Mail: info@flowster.de

**[www.flowster.de](https://www.flowster.de/)**

Alle Marken-, Produkt- und Servicenamen sind Warenzeichen oder eingetragene Warenzeichen ihrer jeweiligen Inhaber.

Copyright © FLOWSTER Solutions GmbH. Alle Rechte vorbehalten.